#### **Przedmiotowy System Oceniania z informatyki**

- 1. Każdy uczeń jest oceniany zgodnie z zasadami sprawiedliwości.
- 2. Ocenie podlega wiedza i praca ucznia.
- 3. Obowiązkiem ucznia na każdej lekcji jest:
	- posiadać podręcznik,
	- mieć odrobione zadanie domowe.
- 4. Każdy uczeń ma prawo do 2 nieprzygotowań w semestrze. Każde nieprzygotowanie powyżej 2 skutkuje otrzymaniem oceny niedostatecznej. Za brak nieprzygotowań w semestrze uczeń otrzymuje ocenę bardzo dobrą.
- 5. Sprawdziany są zapowiadane z co najmniej tygodniowym wyprzedzeniem i podany jest zakres sprawdzanych umiejętności i wiedzy. Uczeń nieobecny na sprawdzianie powinien ją napisać w terminie uzgodnionym z nauczycielem. Każdy sprawdzian można poprawić. Poprawa odbywa się w ciągu 2 tygodni od dnia podania informacji o wynikach.
- 6. Kartkówki nie muszą być zapowiadane. Obejmują materiał z trzech ostatnich lekcji. Kartkówki można poprawić jedynie za zgodą nauczyciela.
- 7. Praca domowa, praca na lekcji, odpowiedź i aktywność może być oceniana "plusami" i "minusami". Ocenę ustala się według schematu:

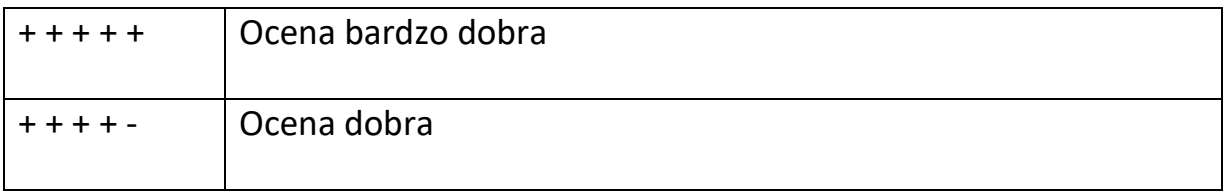

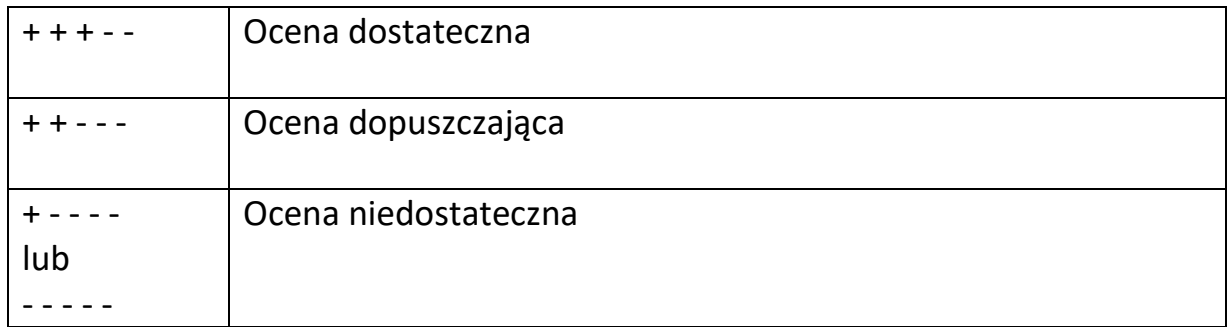

# **Wymagania edukacyjne z informatyki Klasa IV**

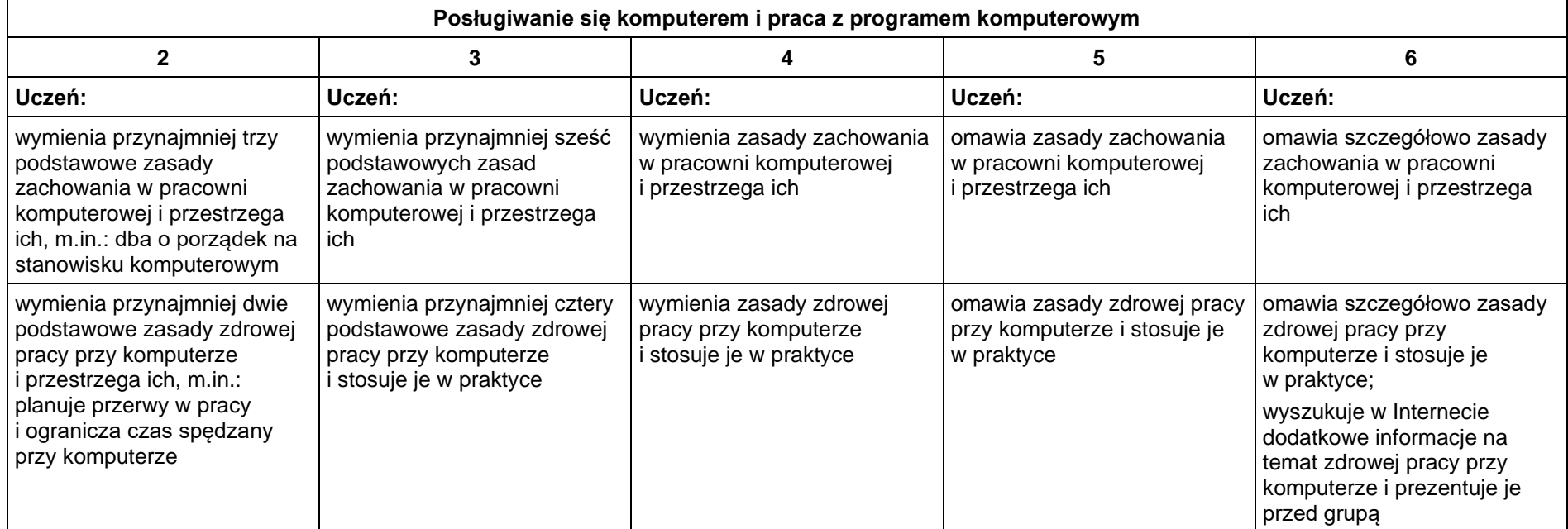

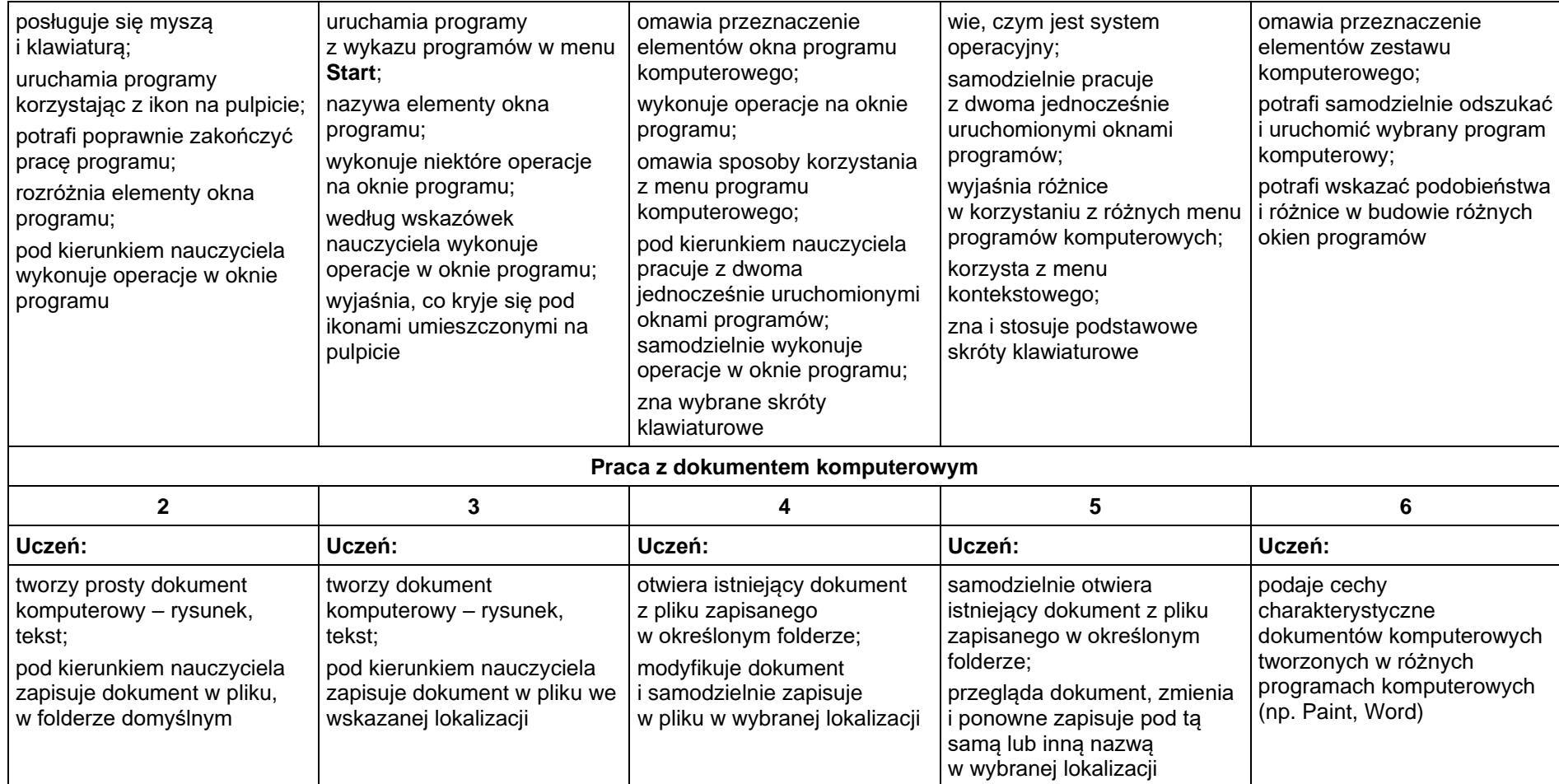

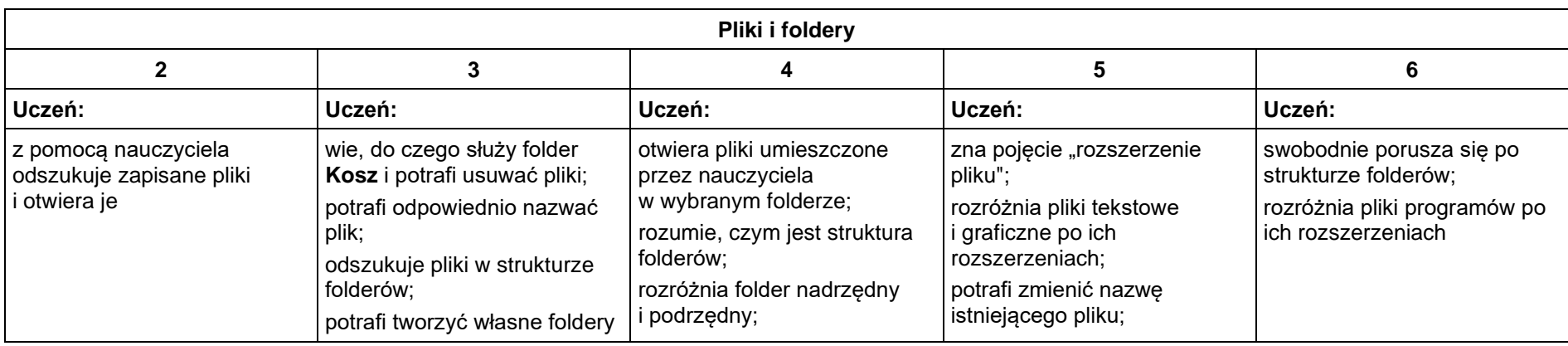

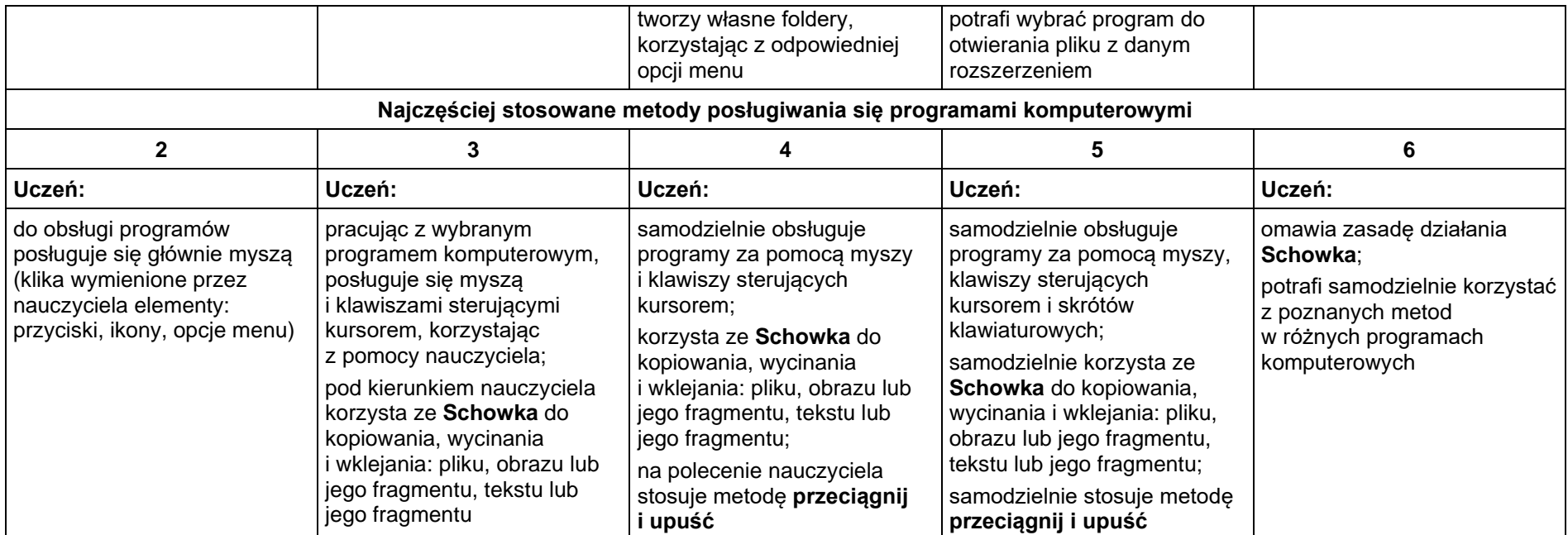

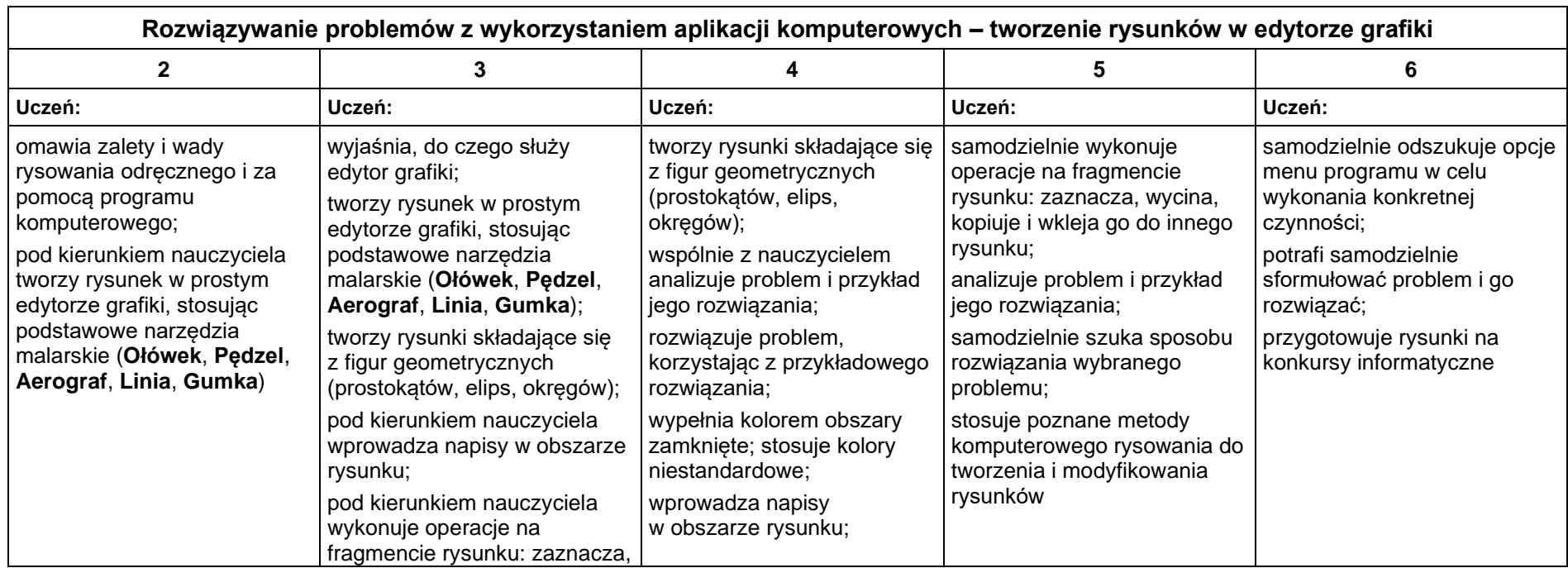

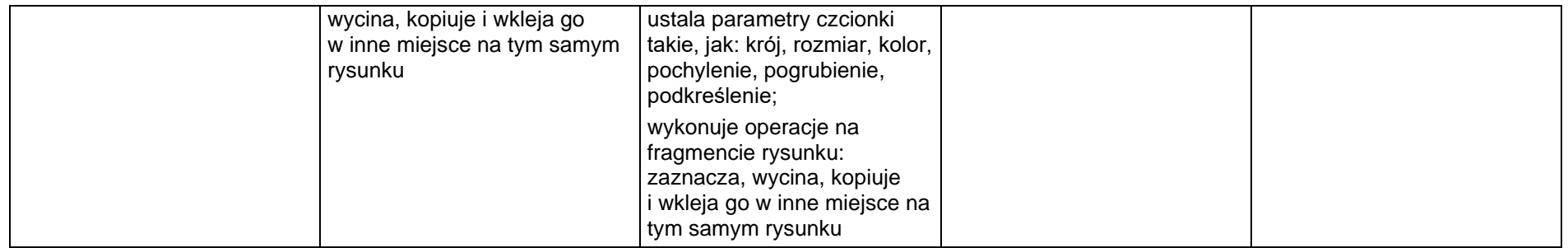

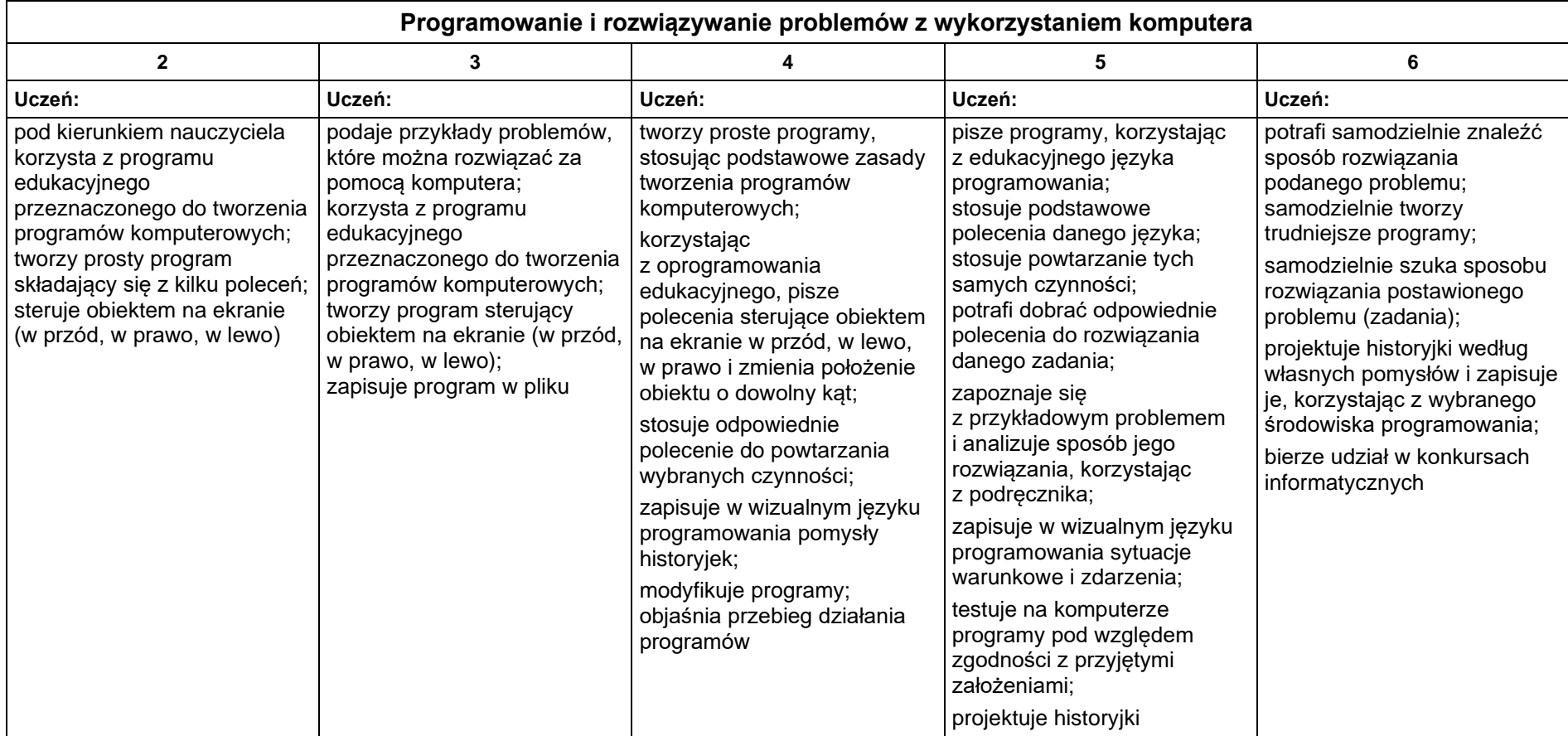

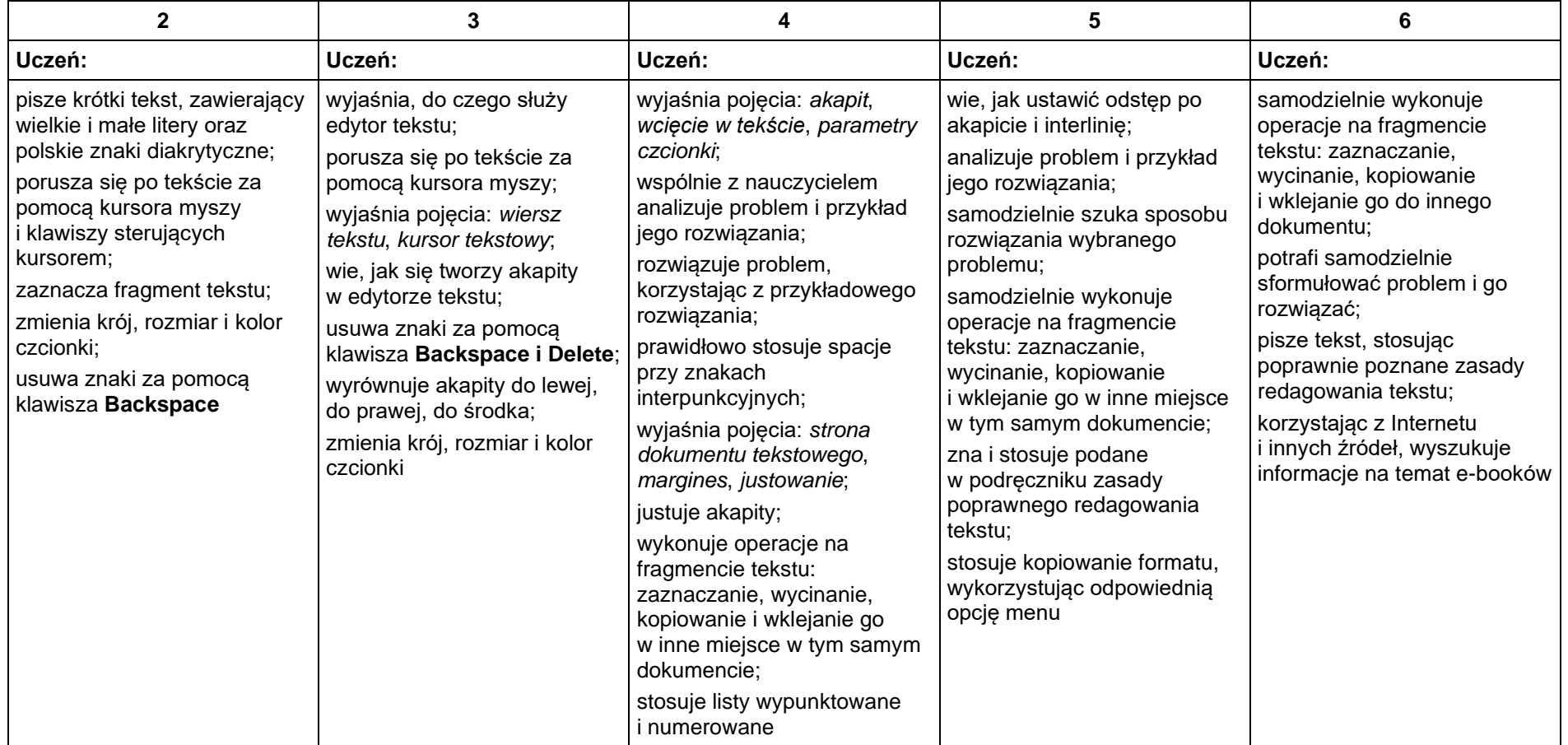

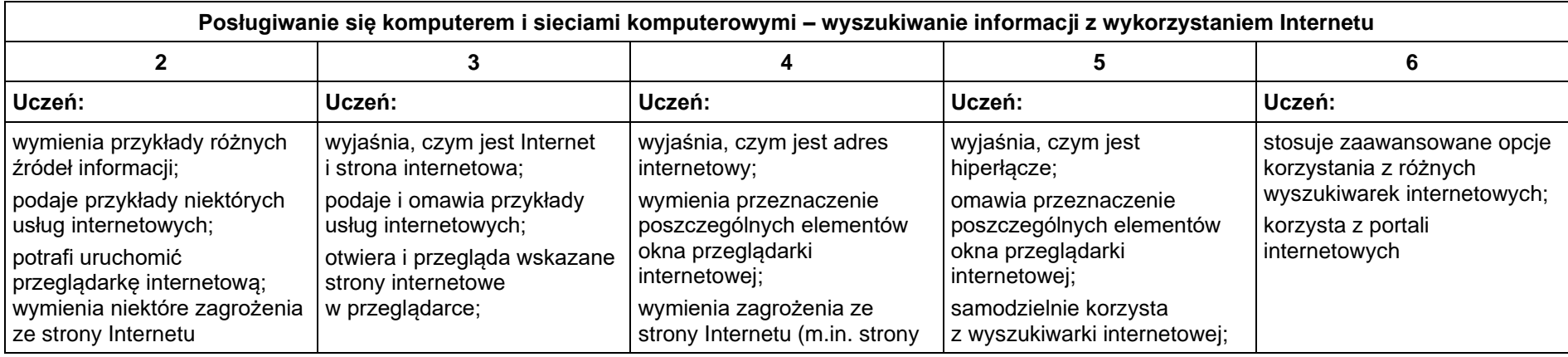

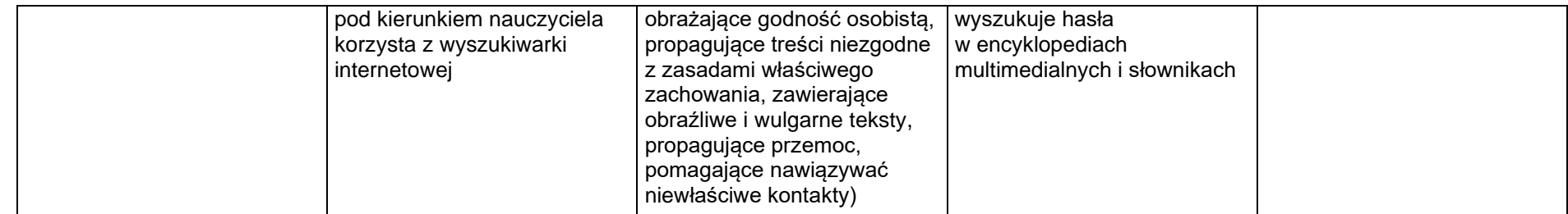

## **Wymagania edukacyjne z informatyki Klasa V**

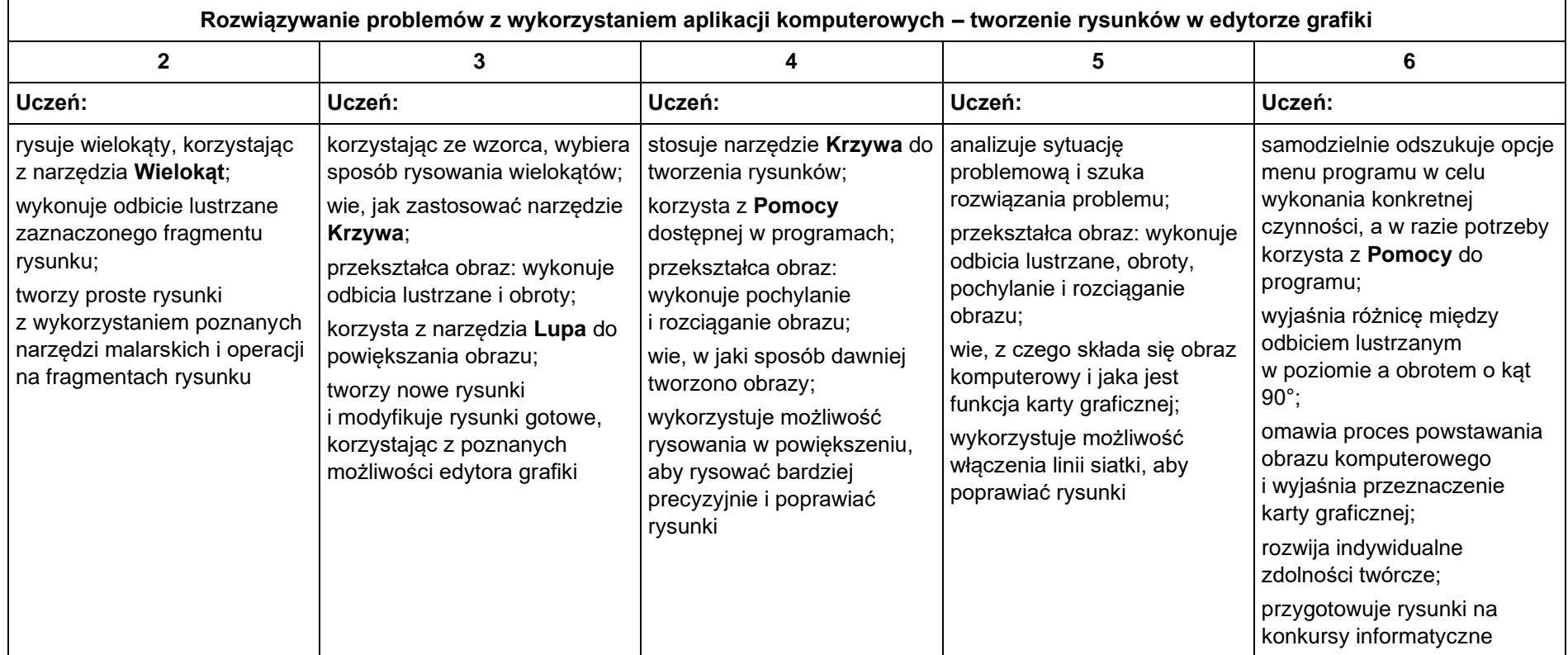

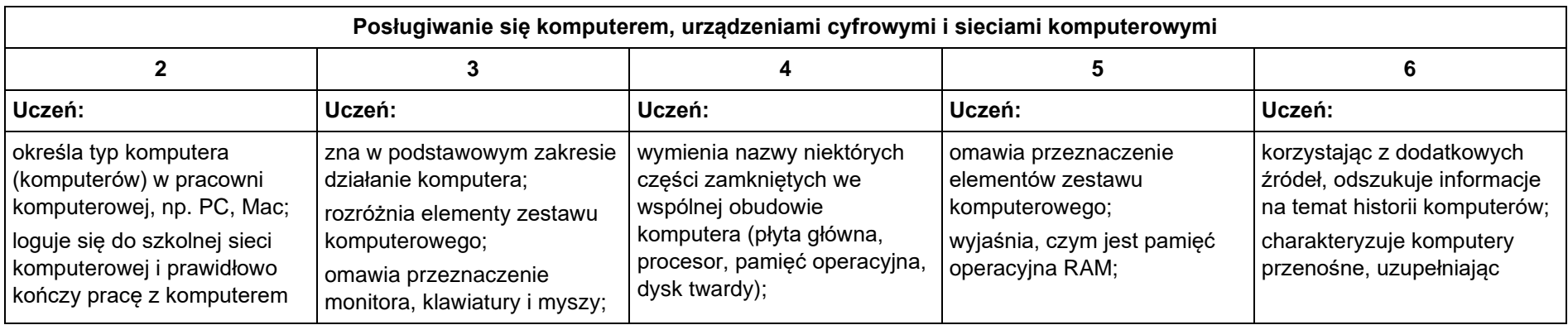

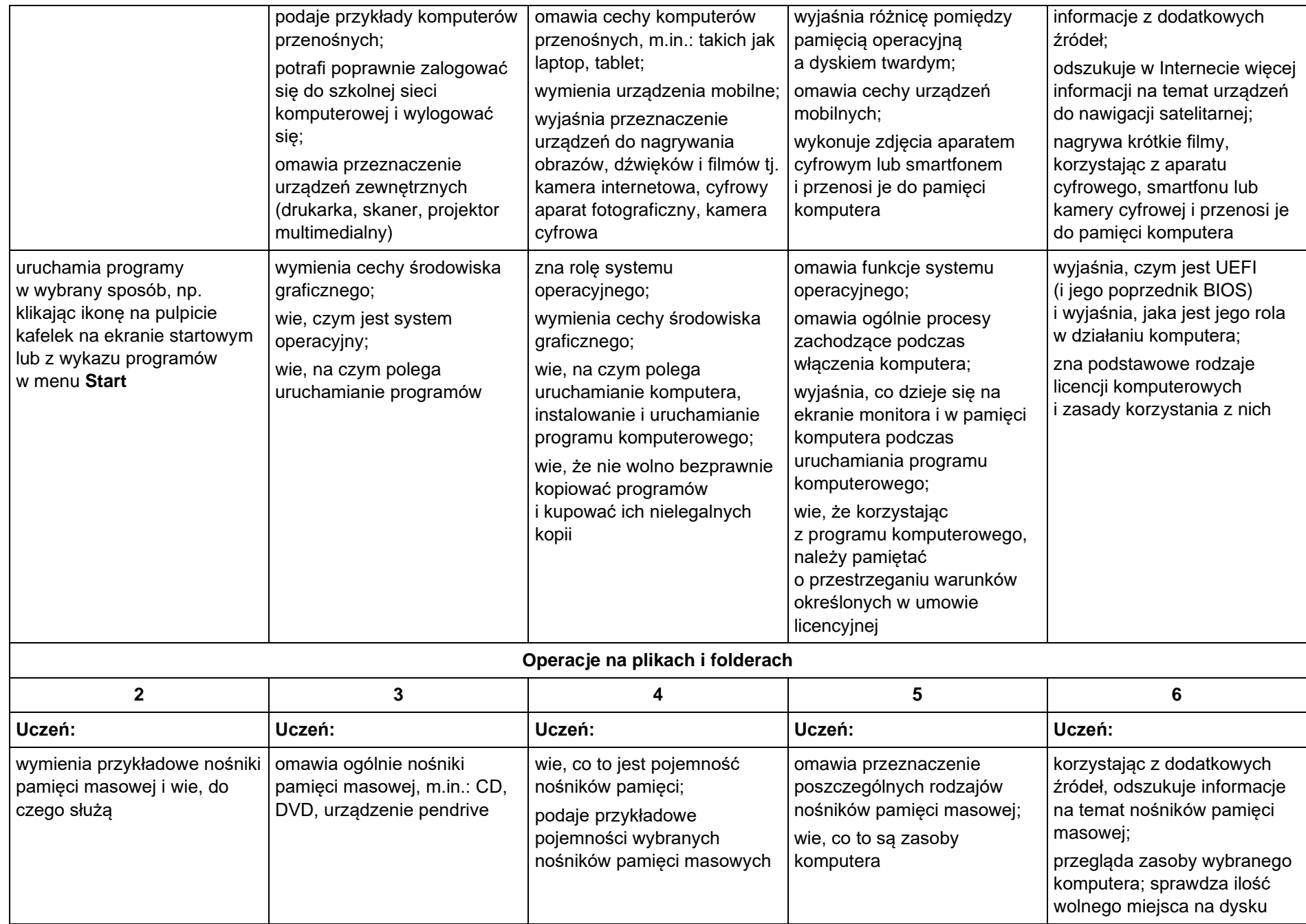

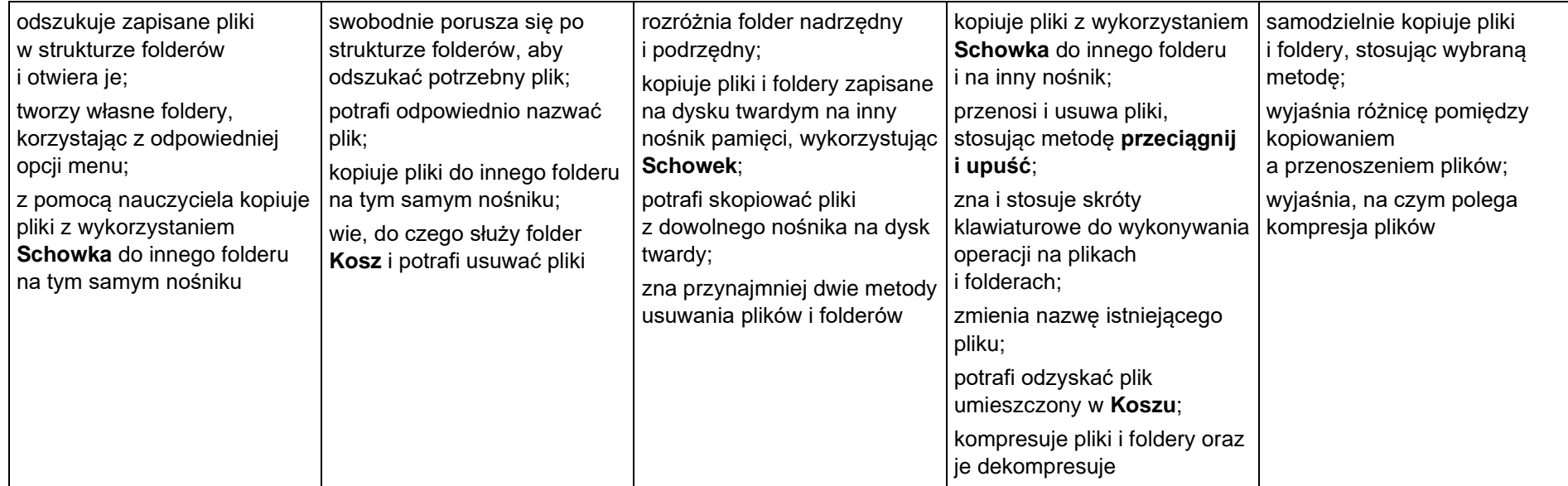

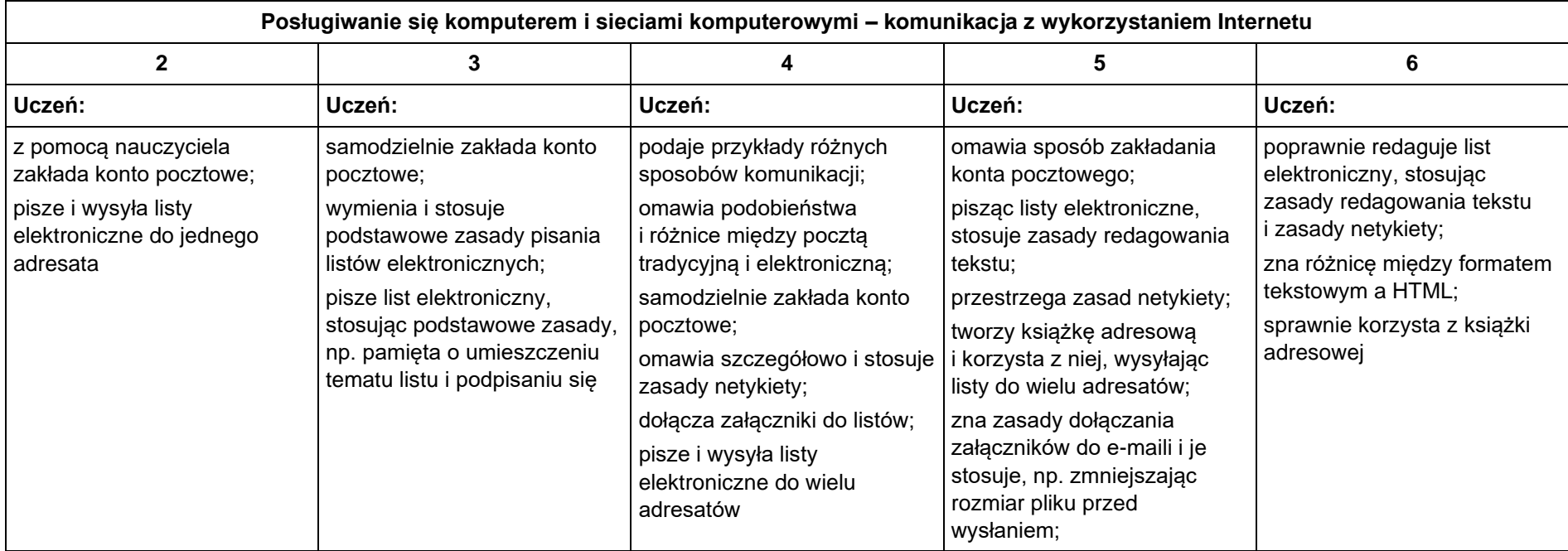

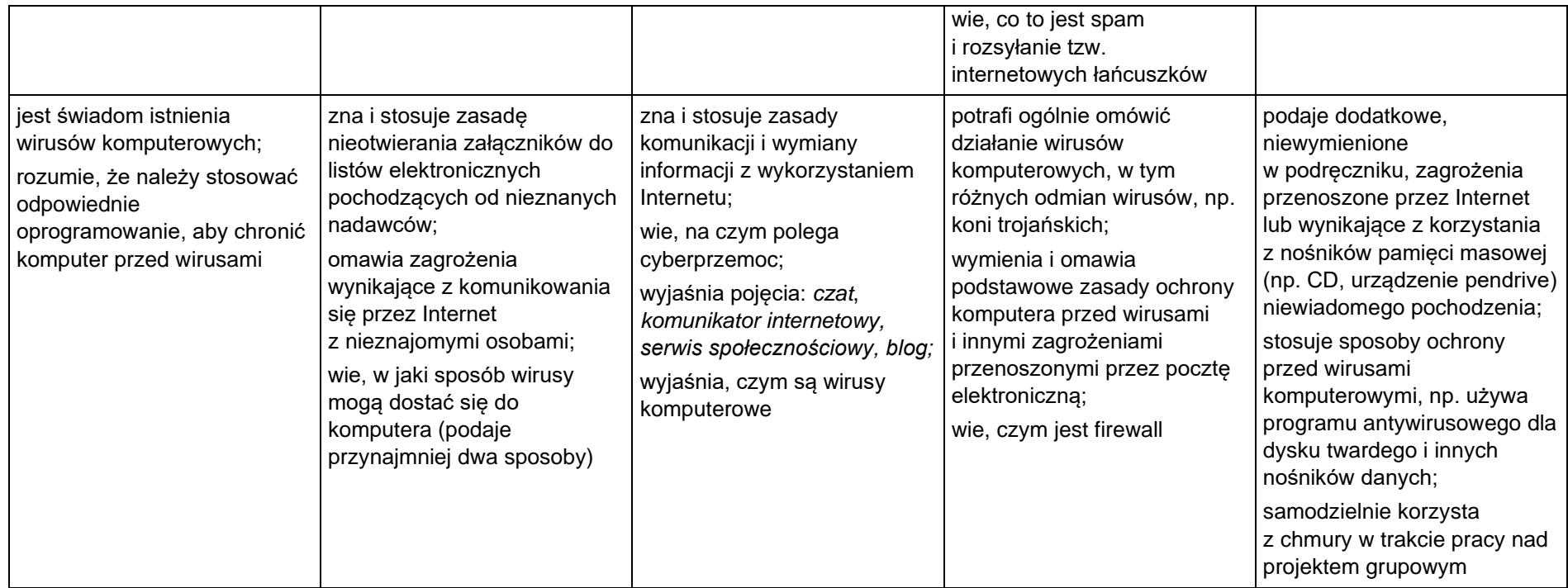

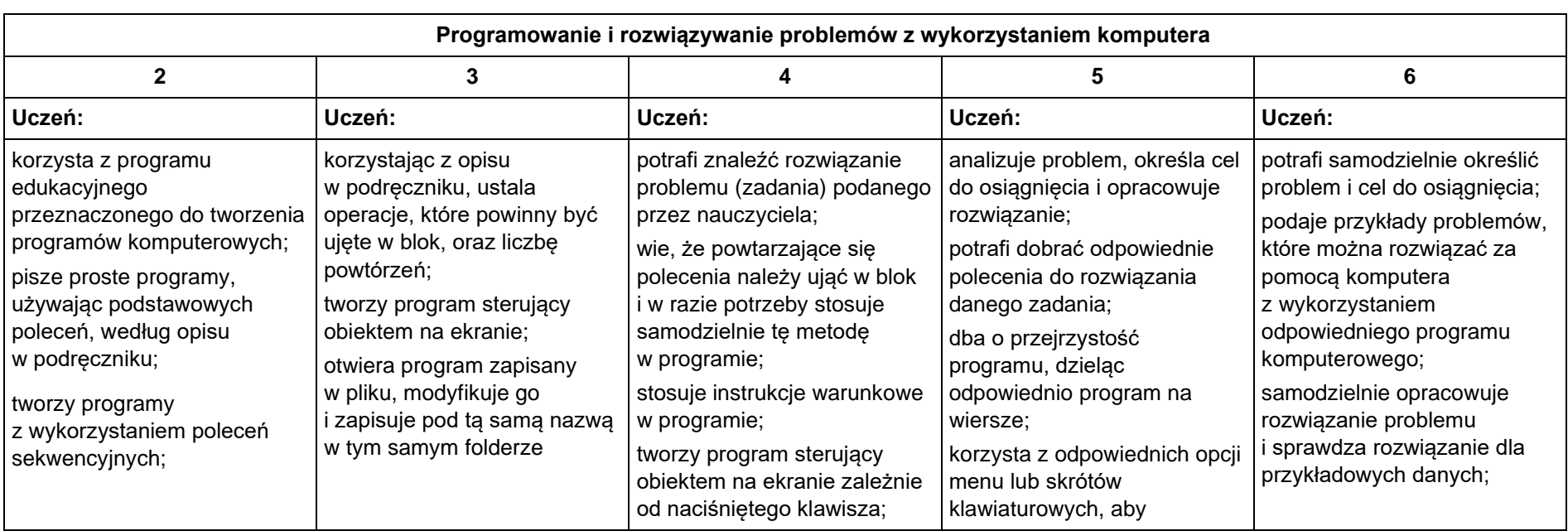

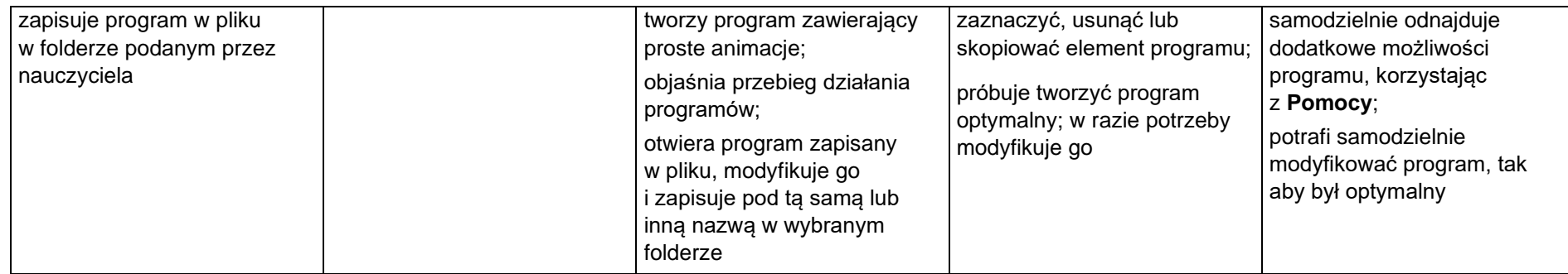

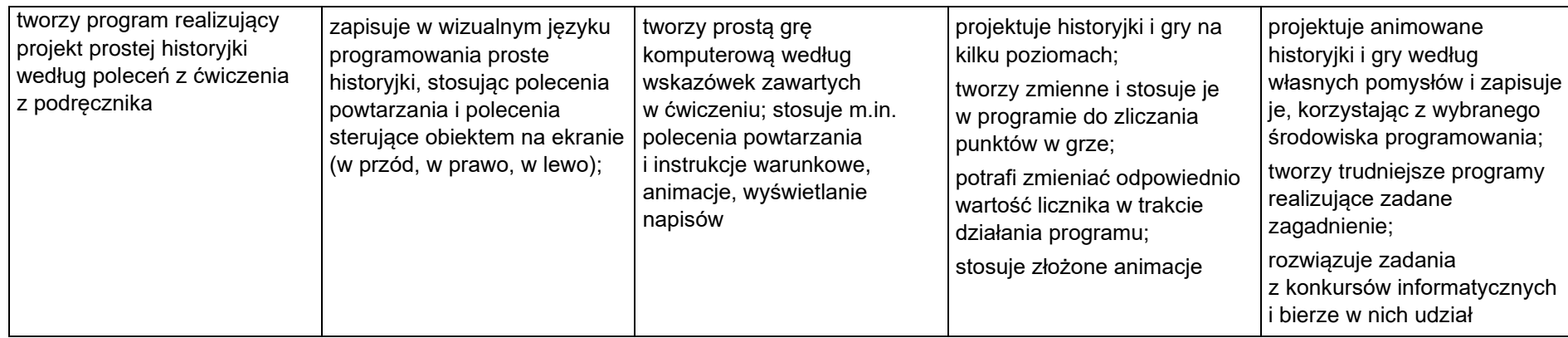

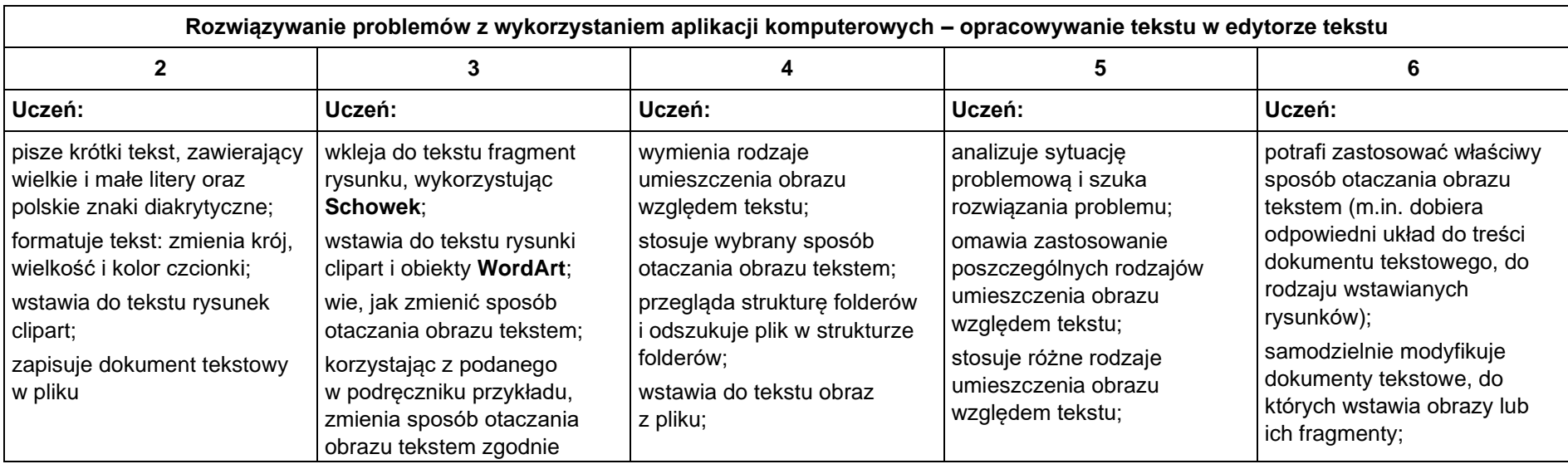

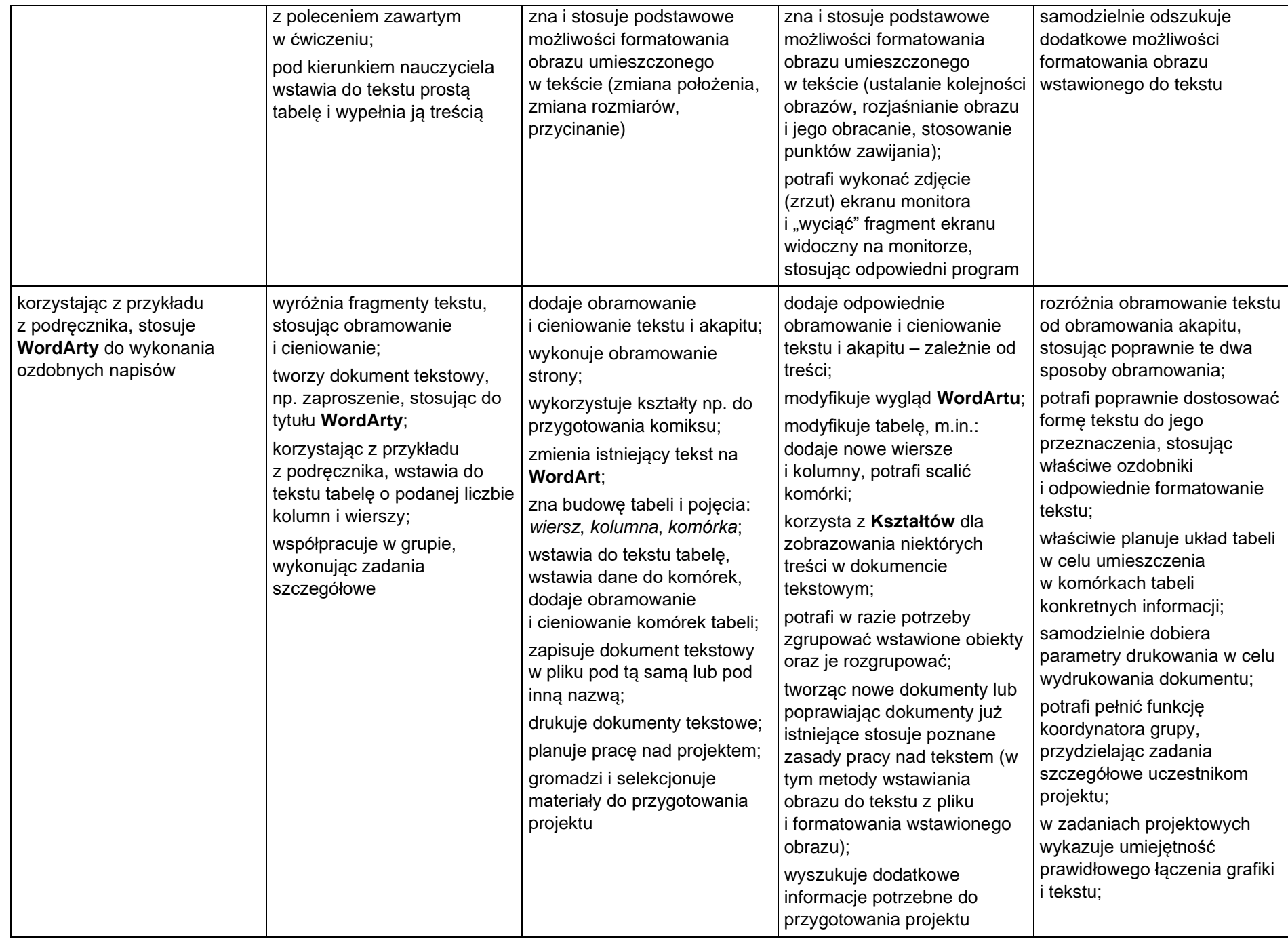

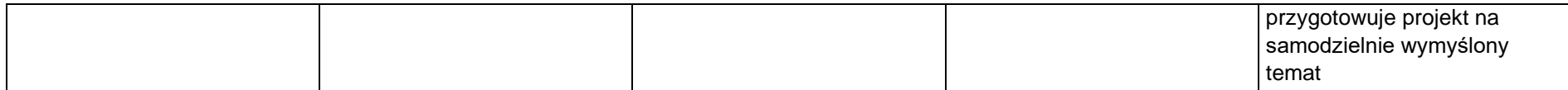

### **Wymagania edukacyjne z informatyki Klasa VI**

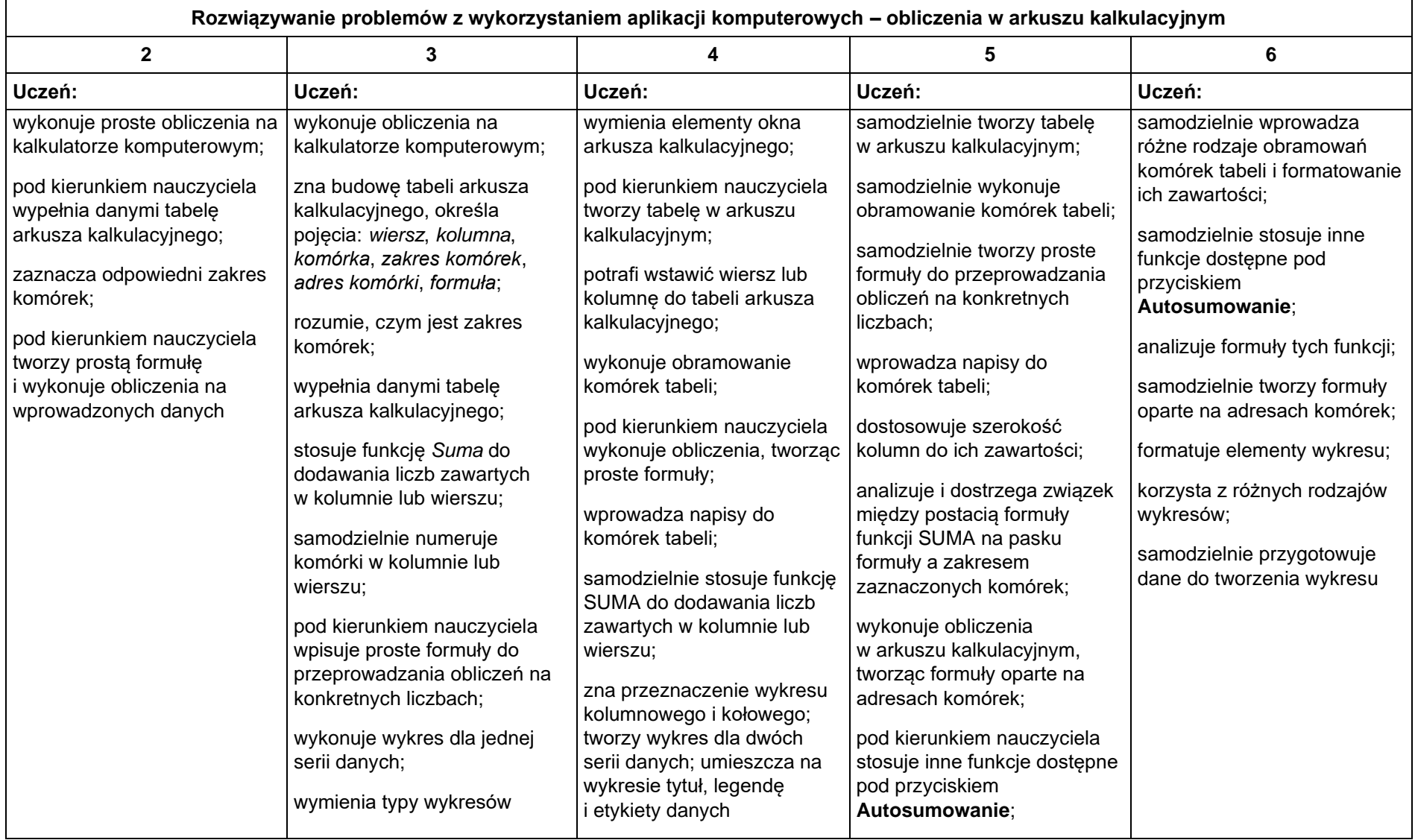

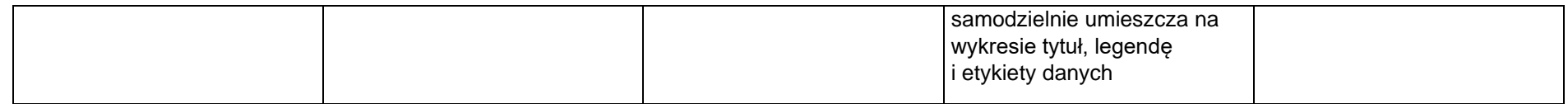

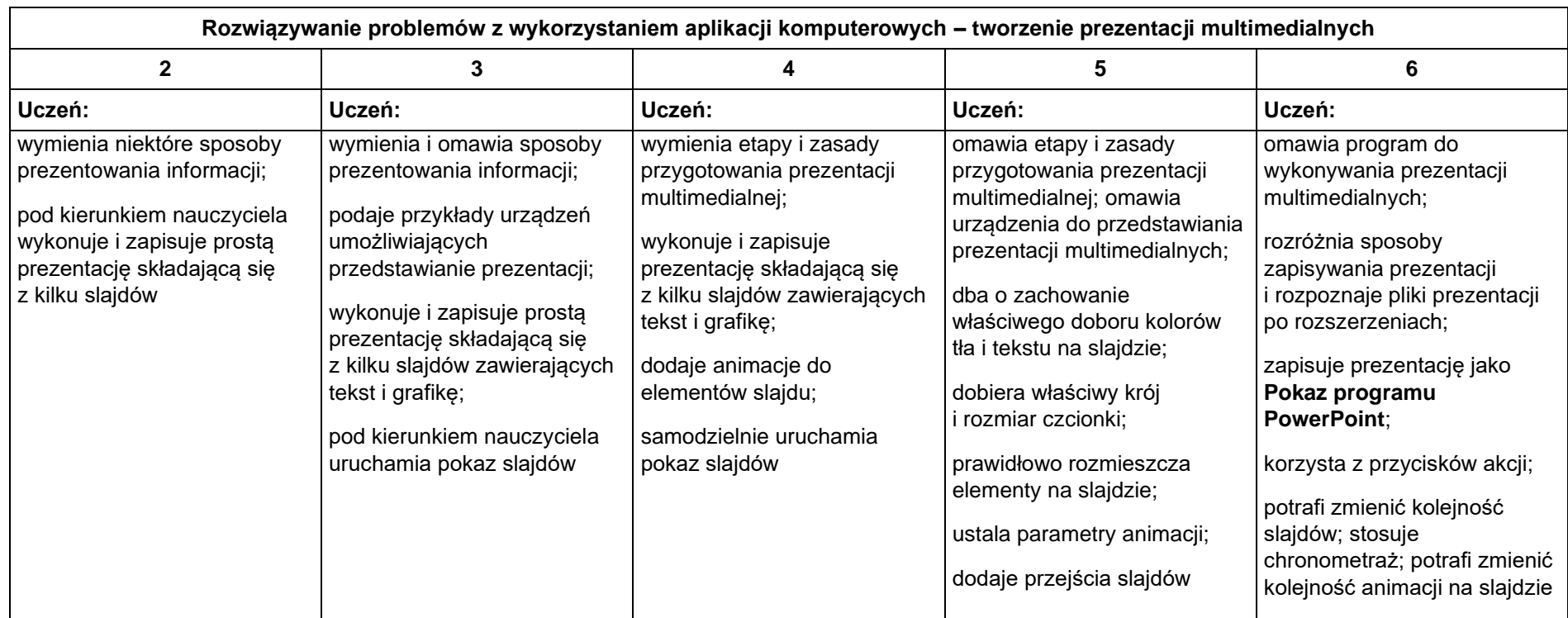

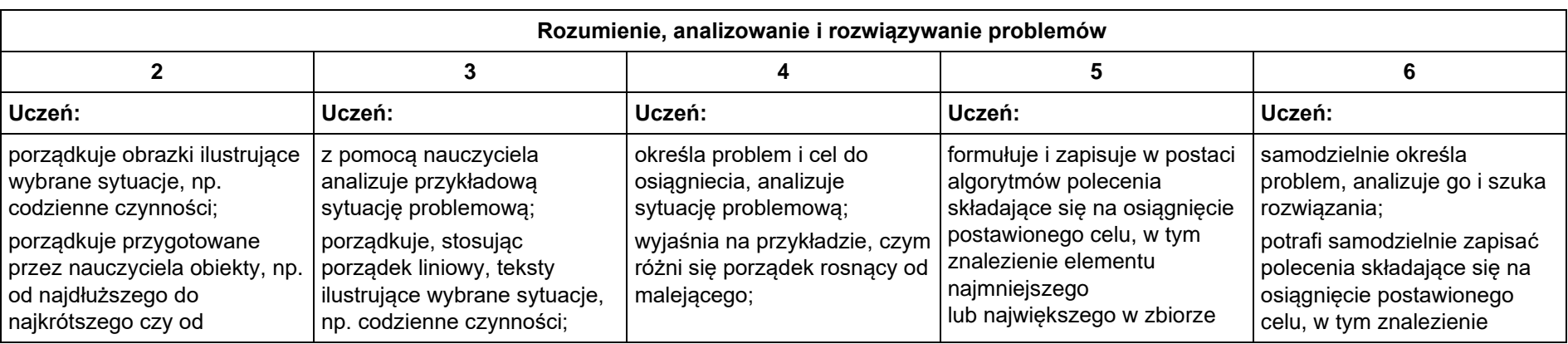

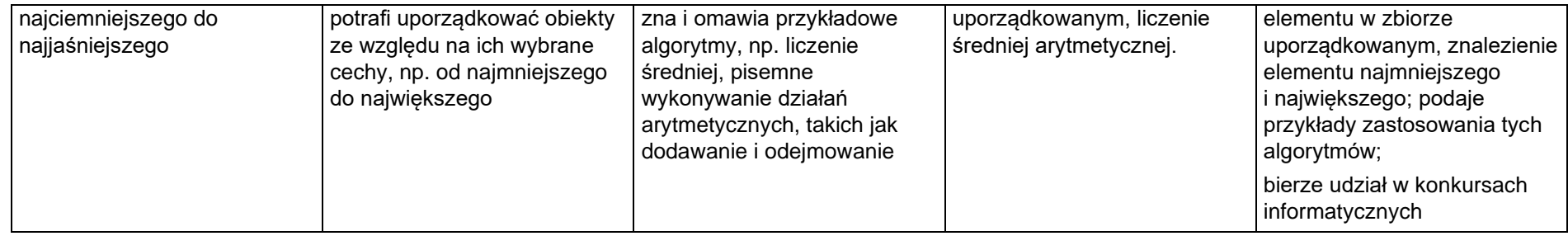

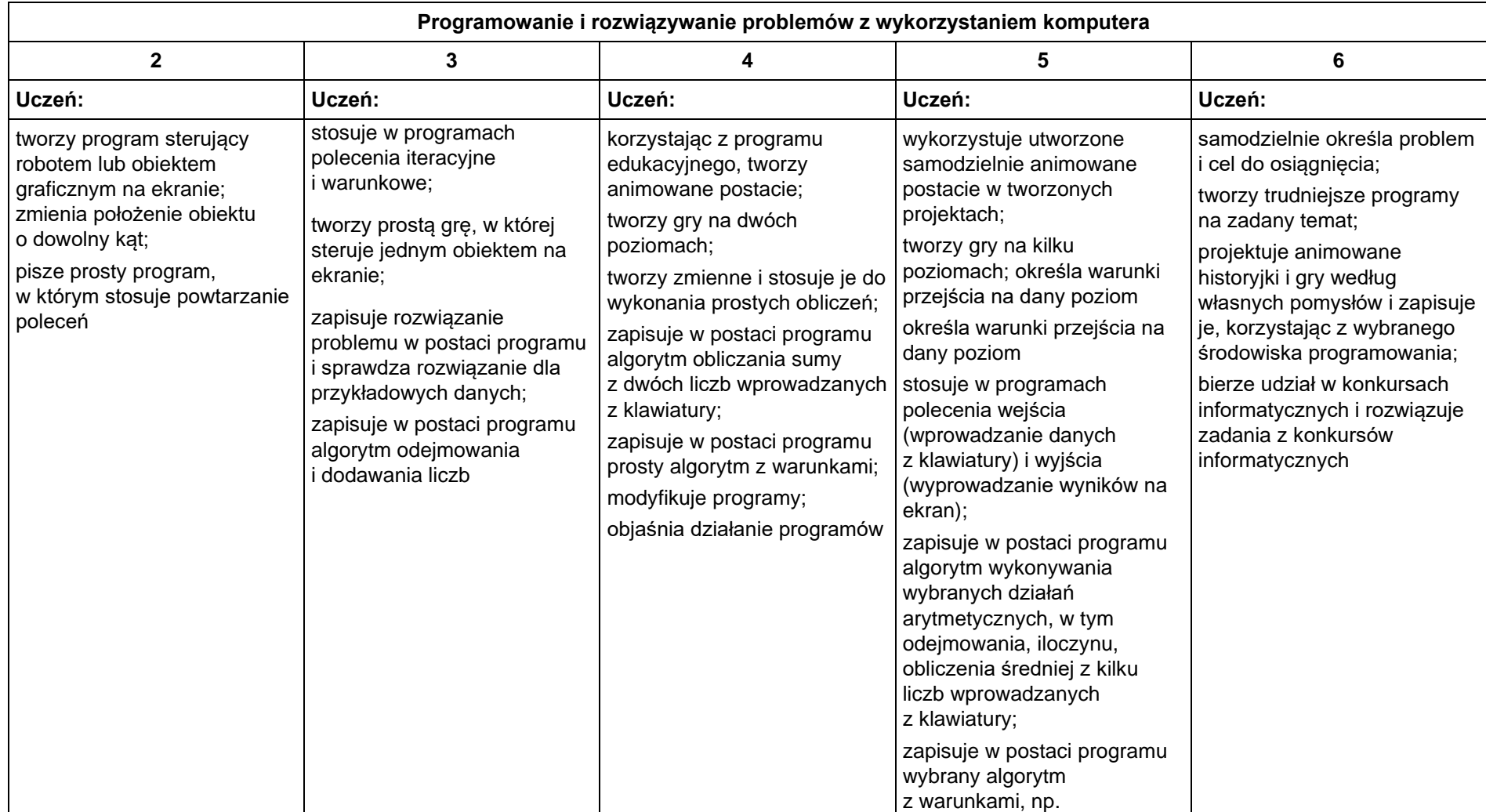

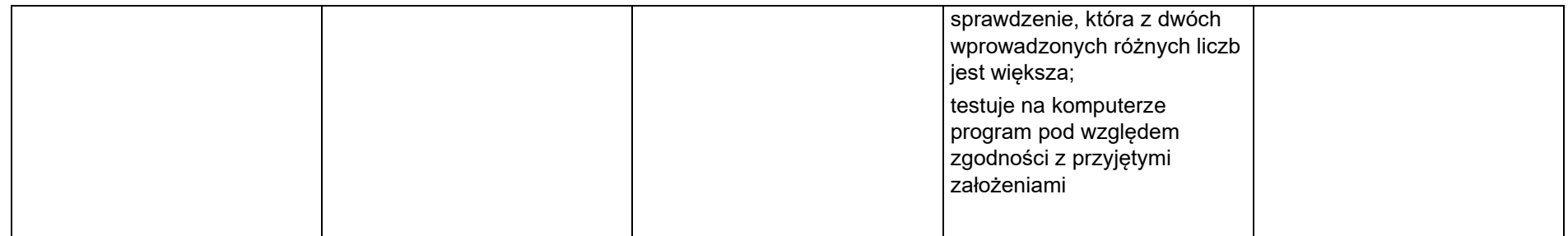

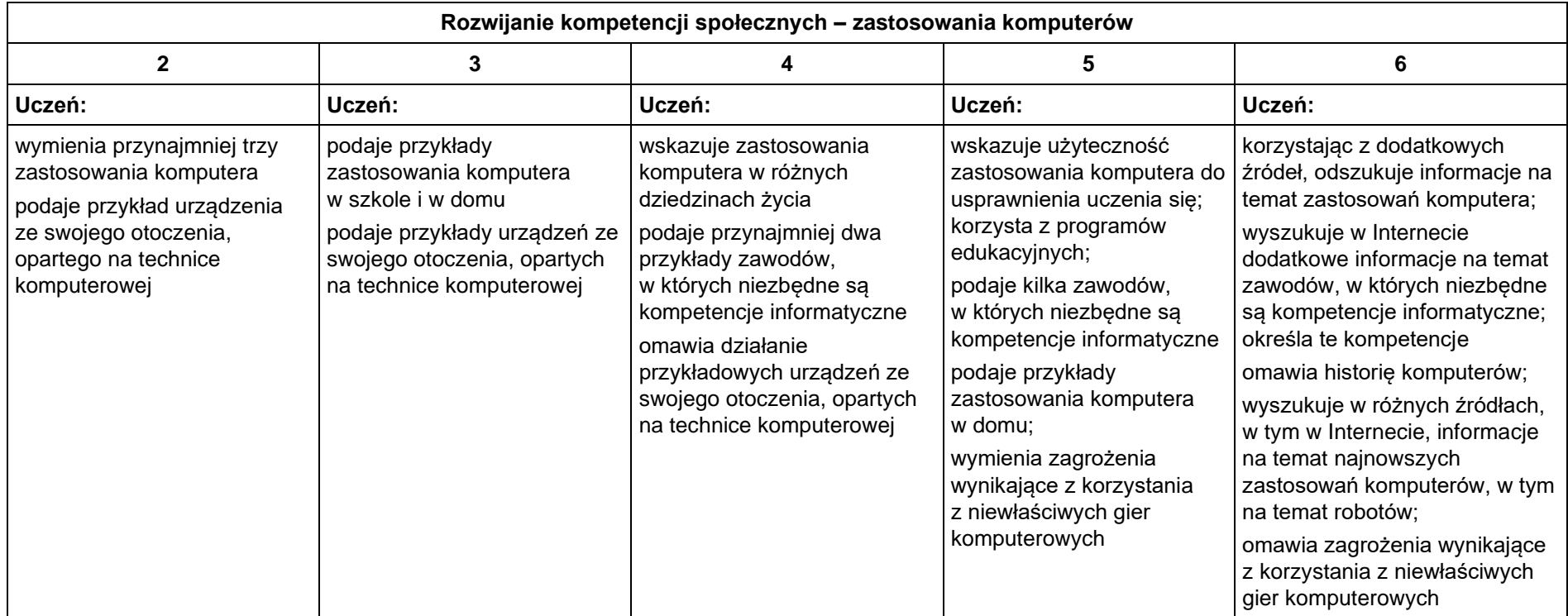

### **Wymagania edukacyjne z informatyki Klasa VII**

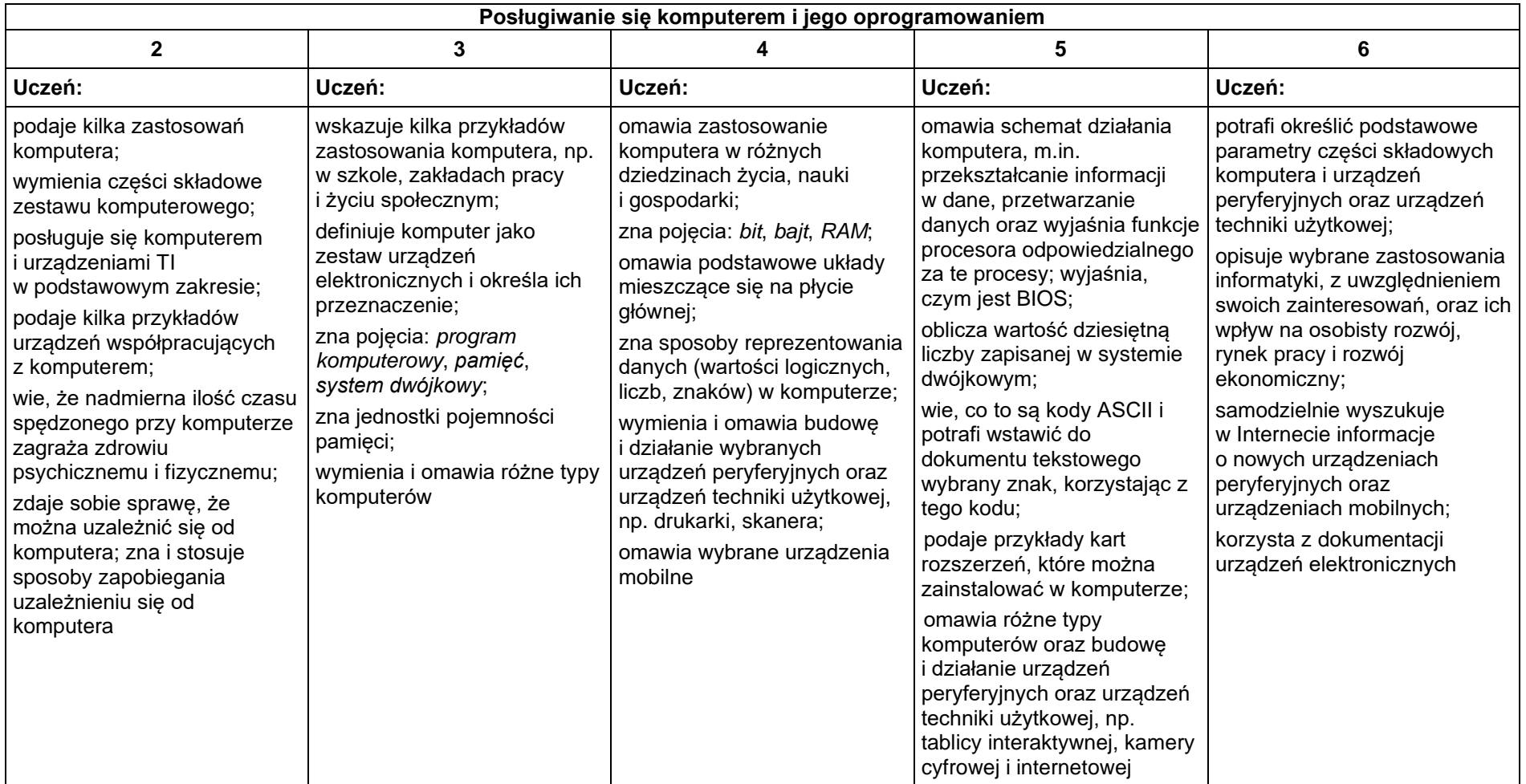

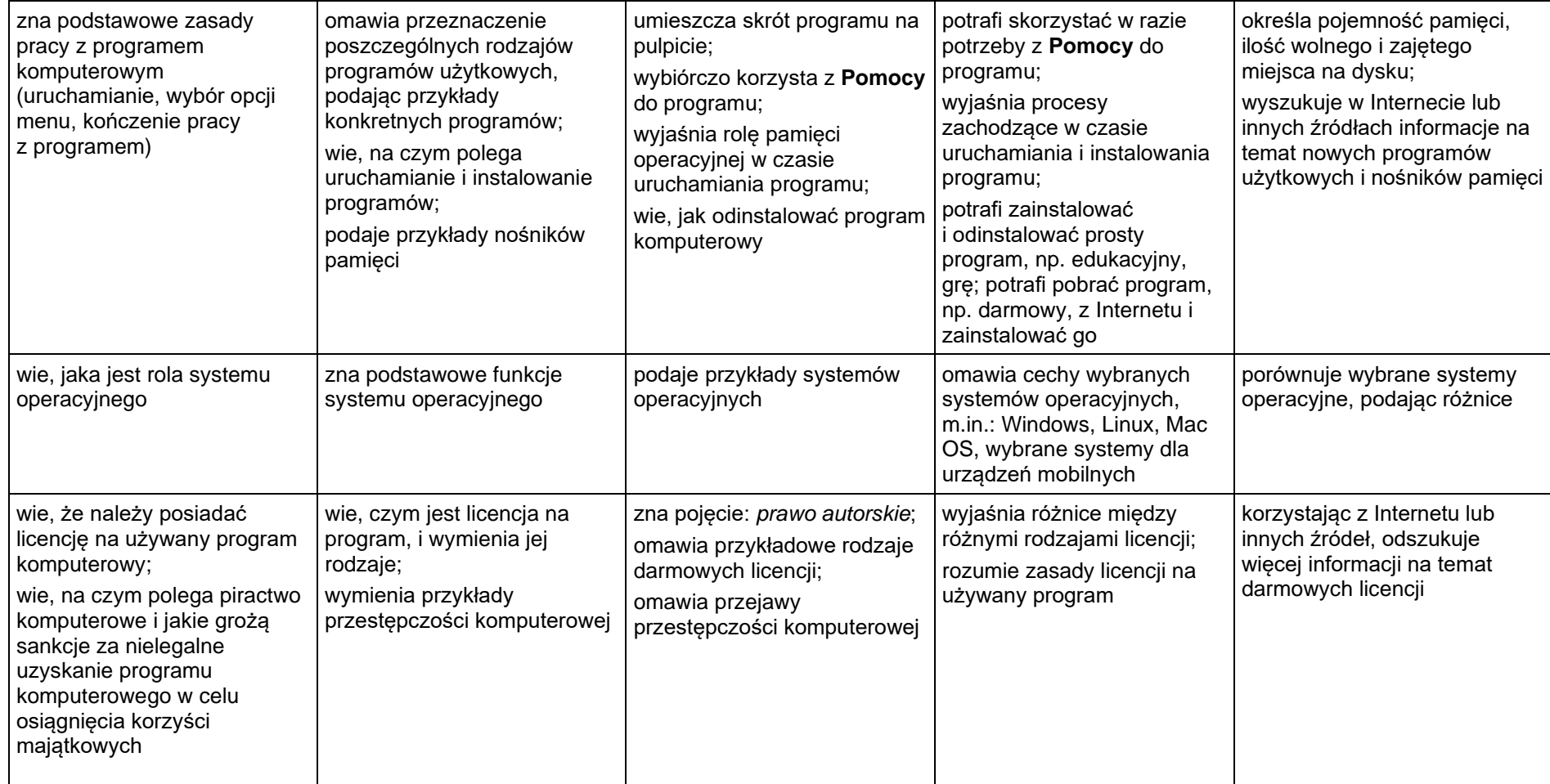

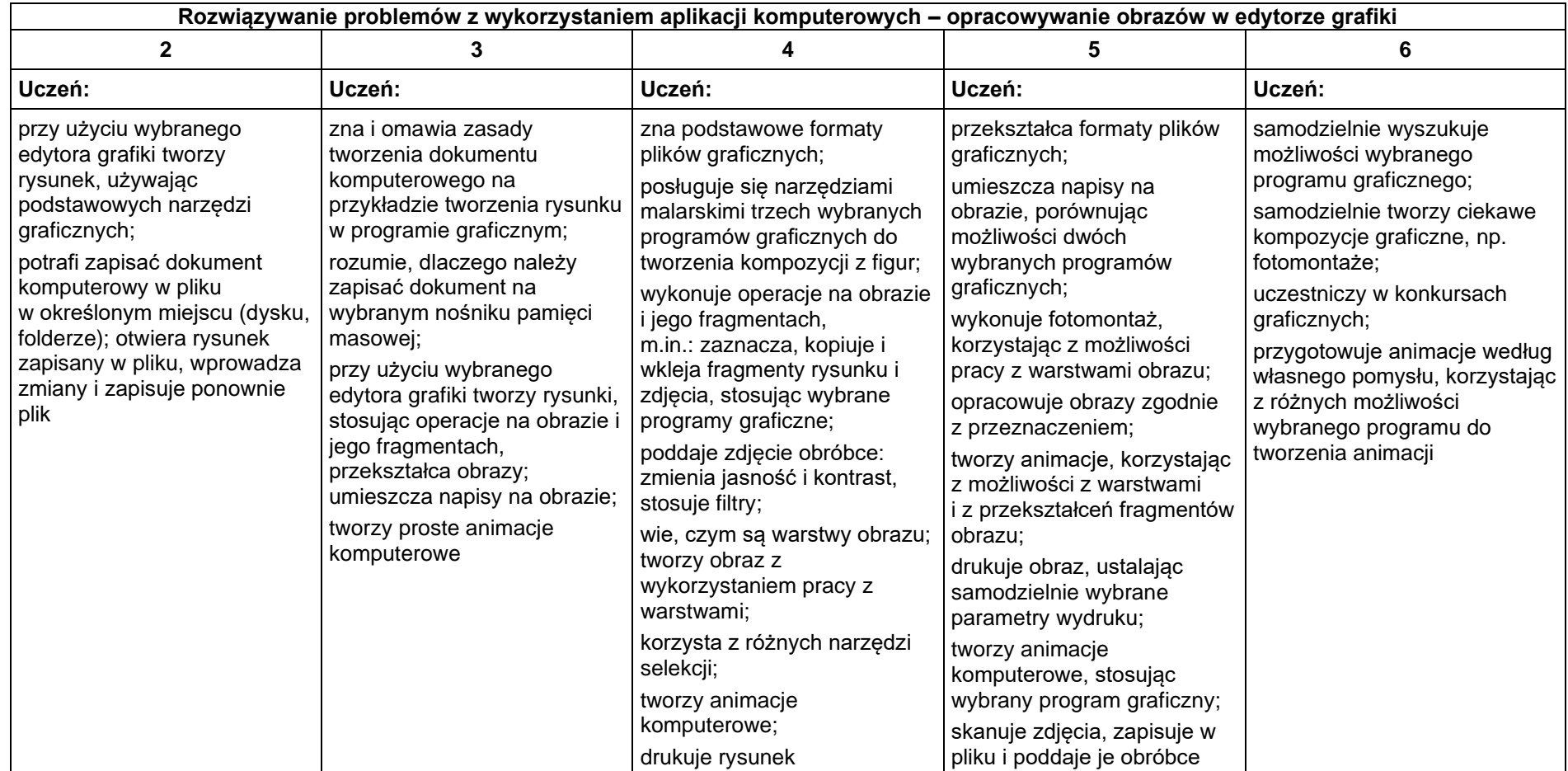

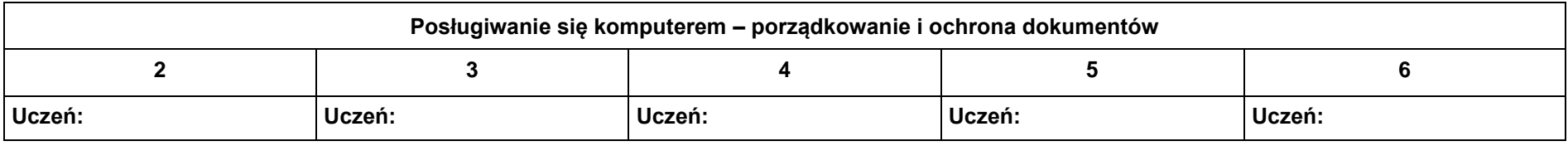

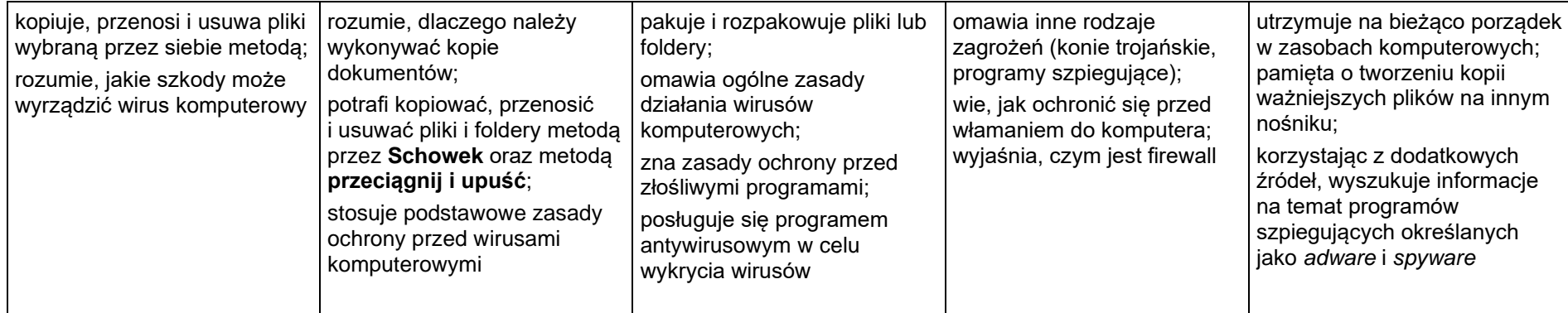

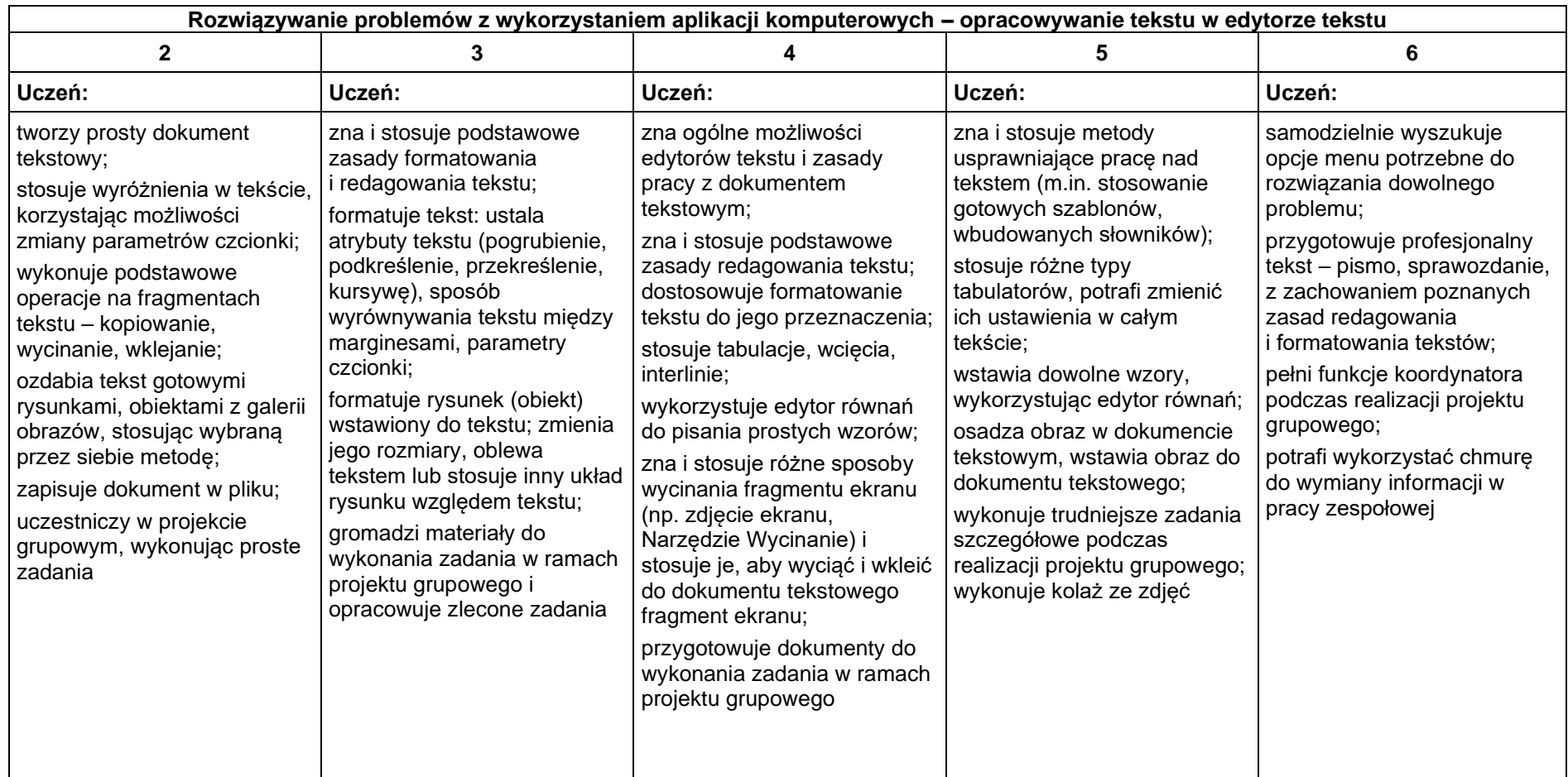

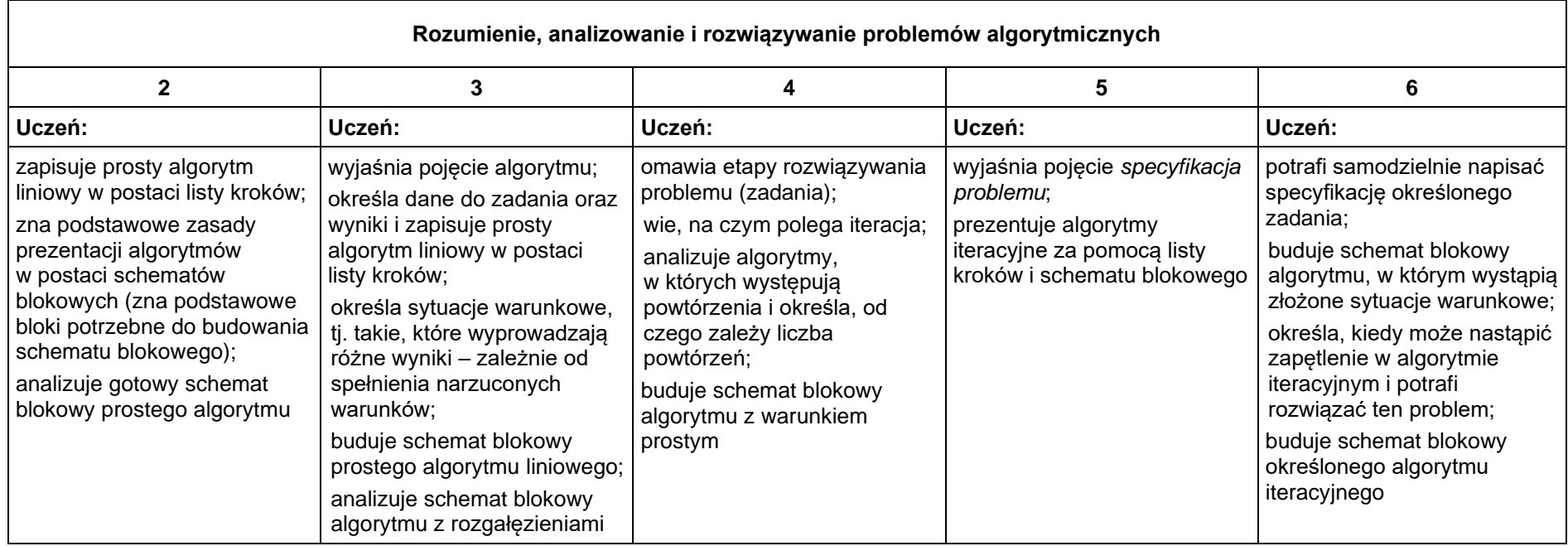

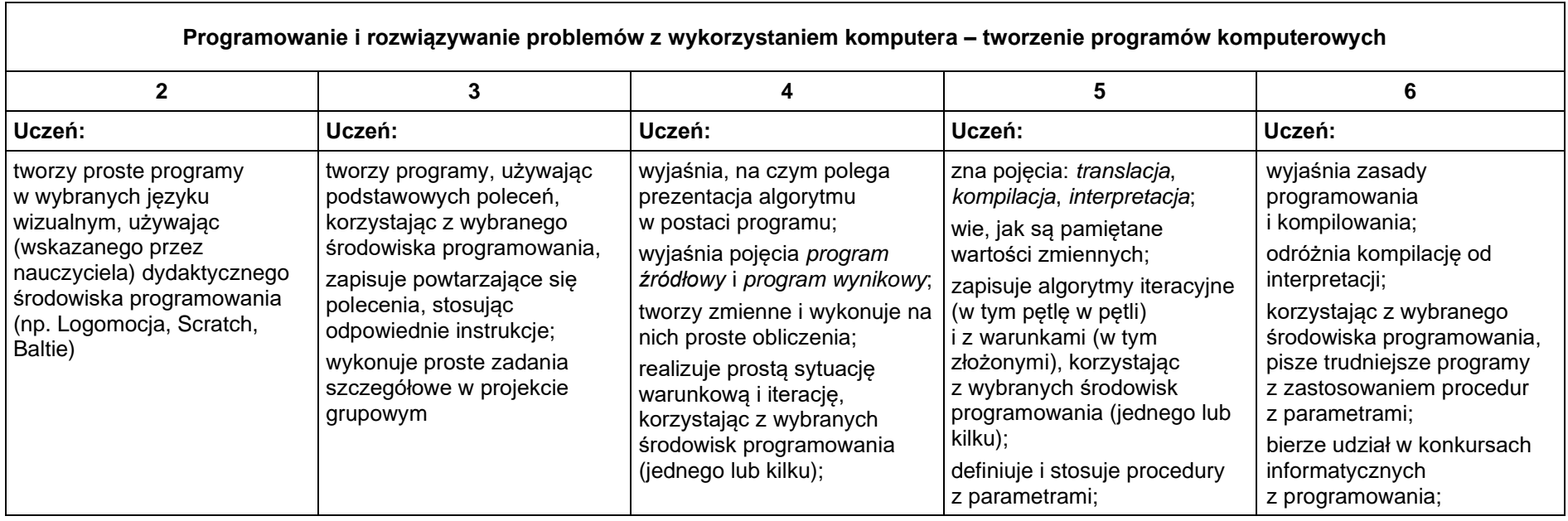

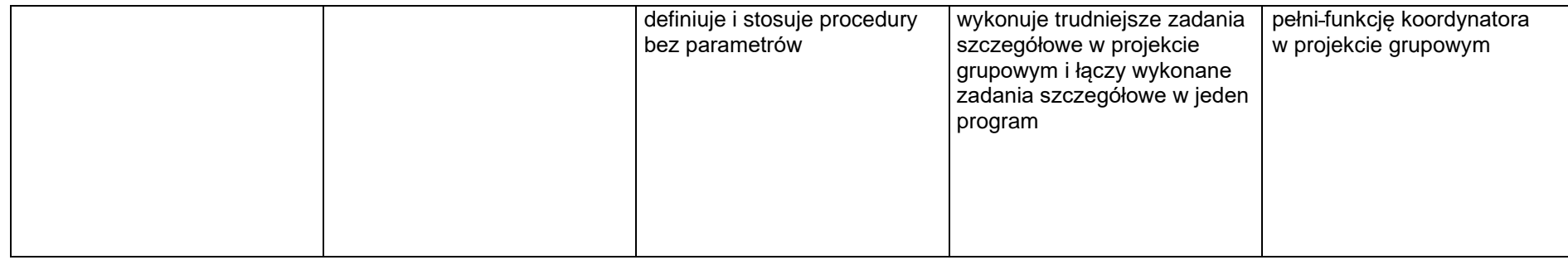

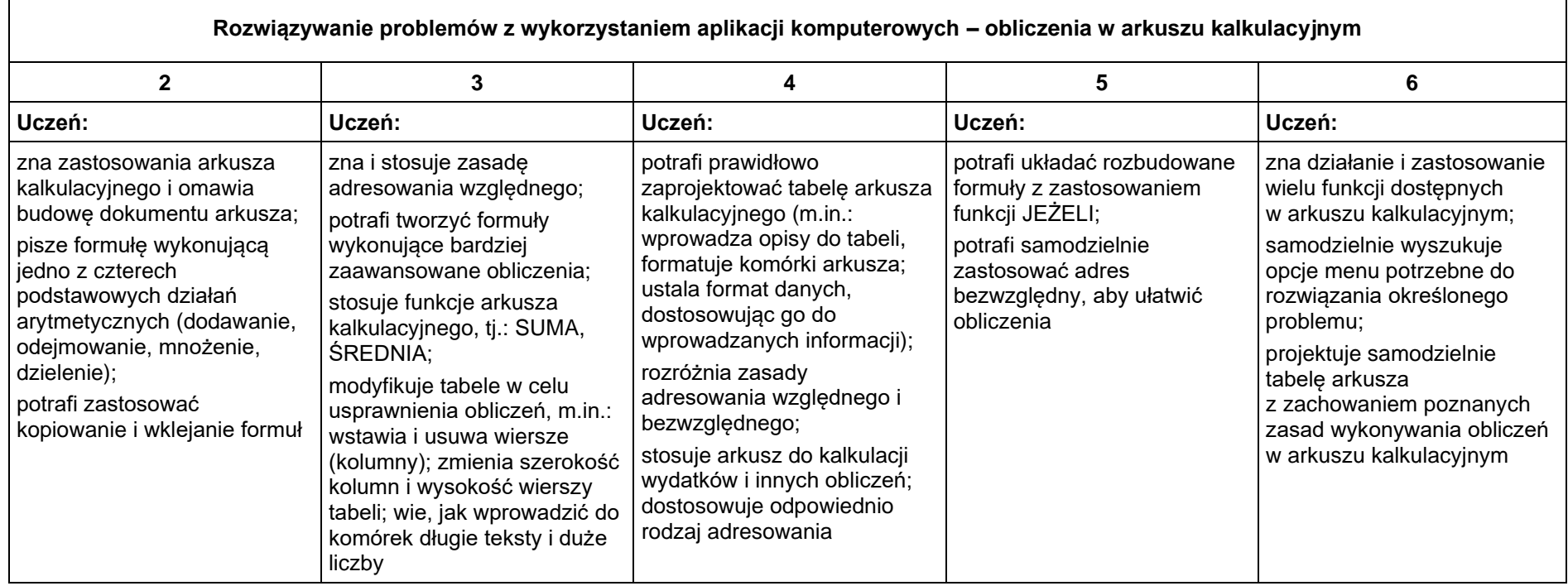

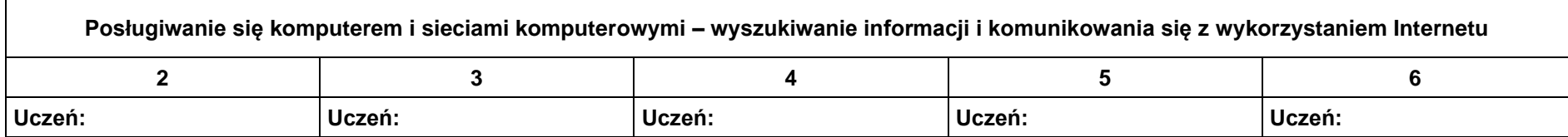

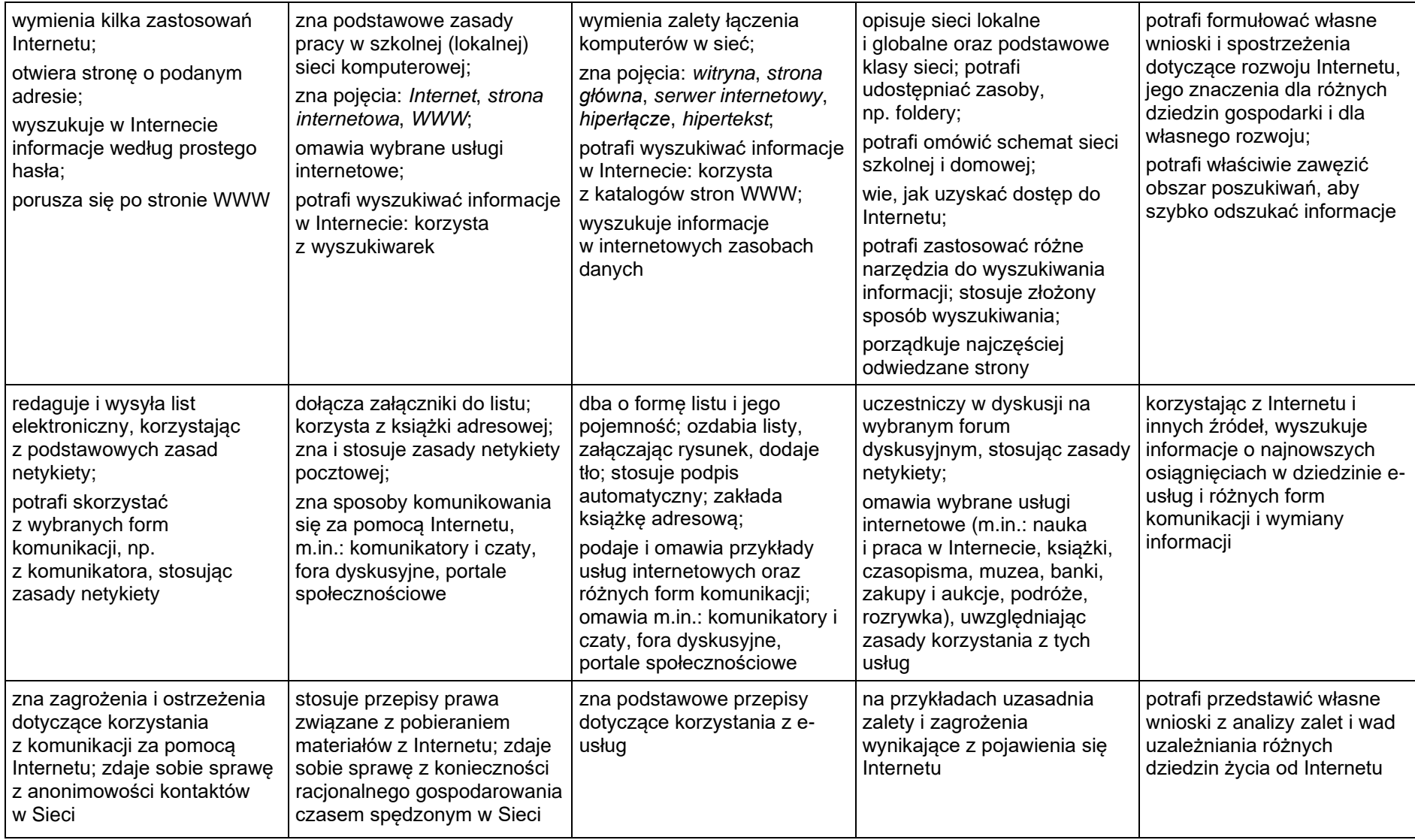

### **Wymagania edukacyjne z informatyki Klasa VIII**

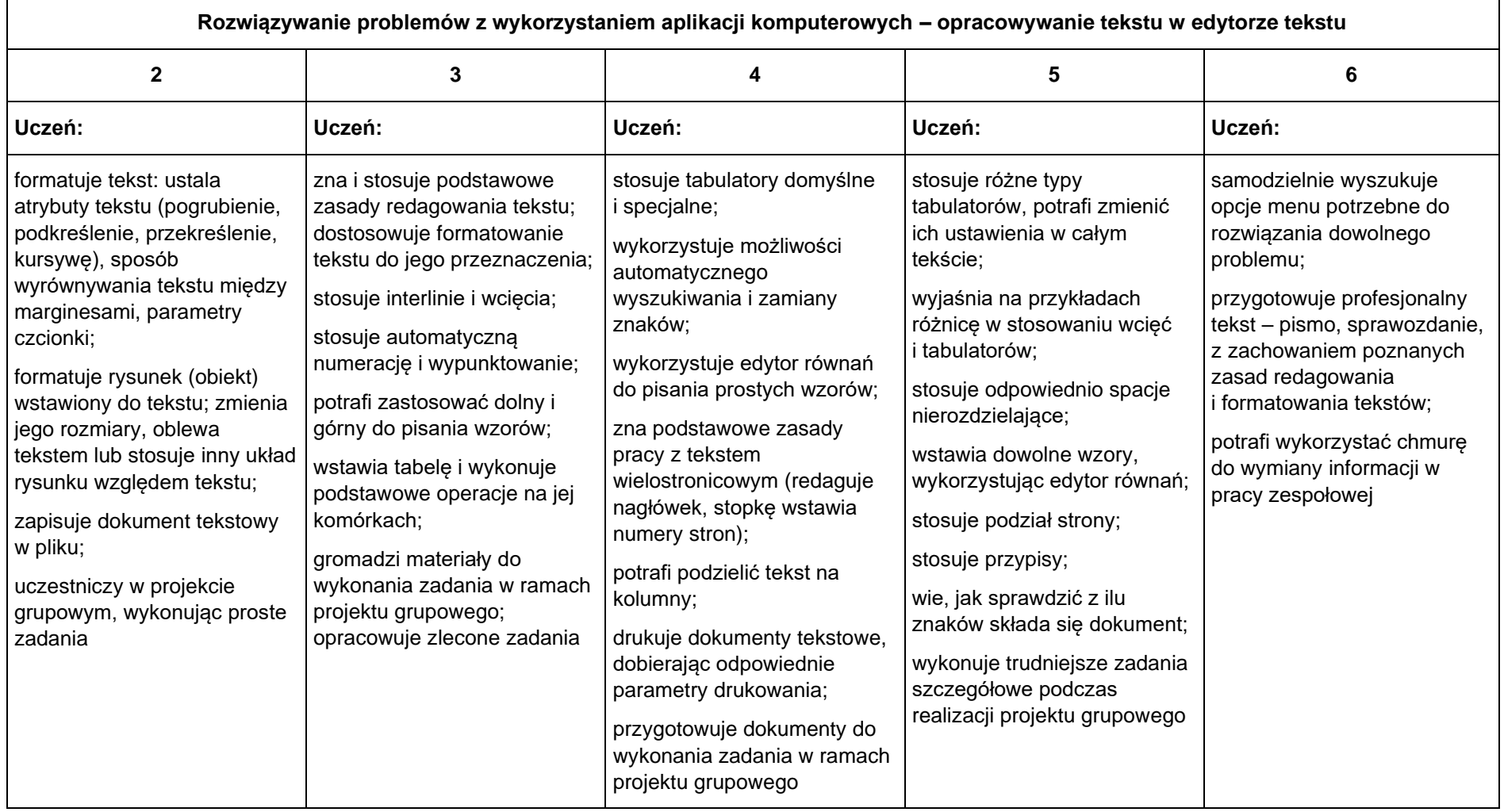

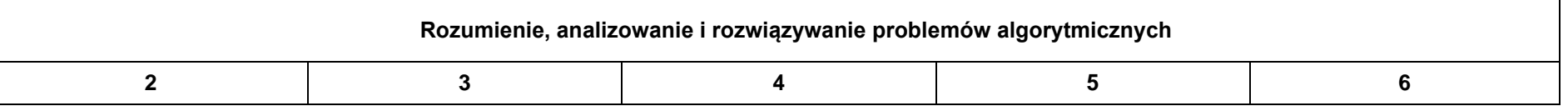

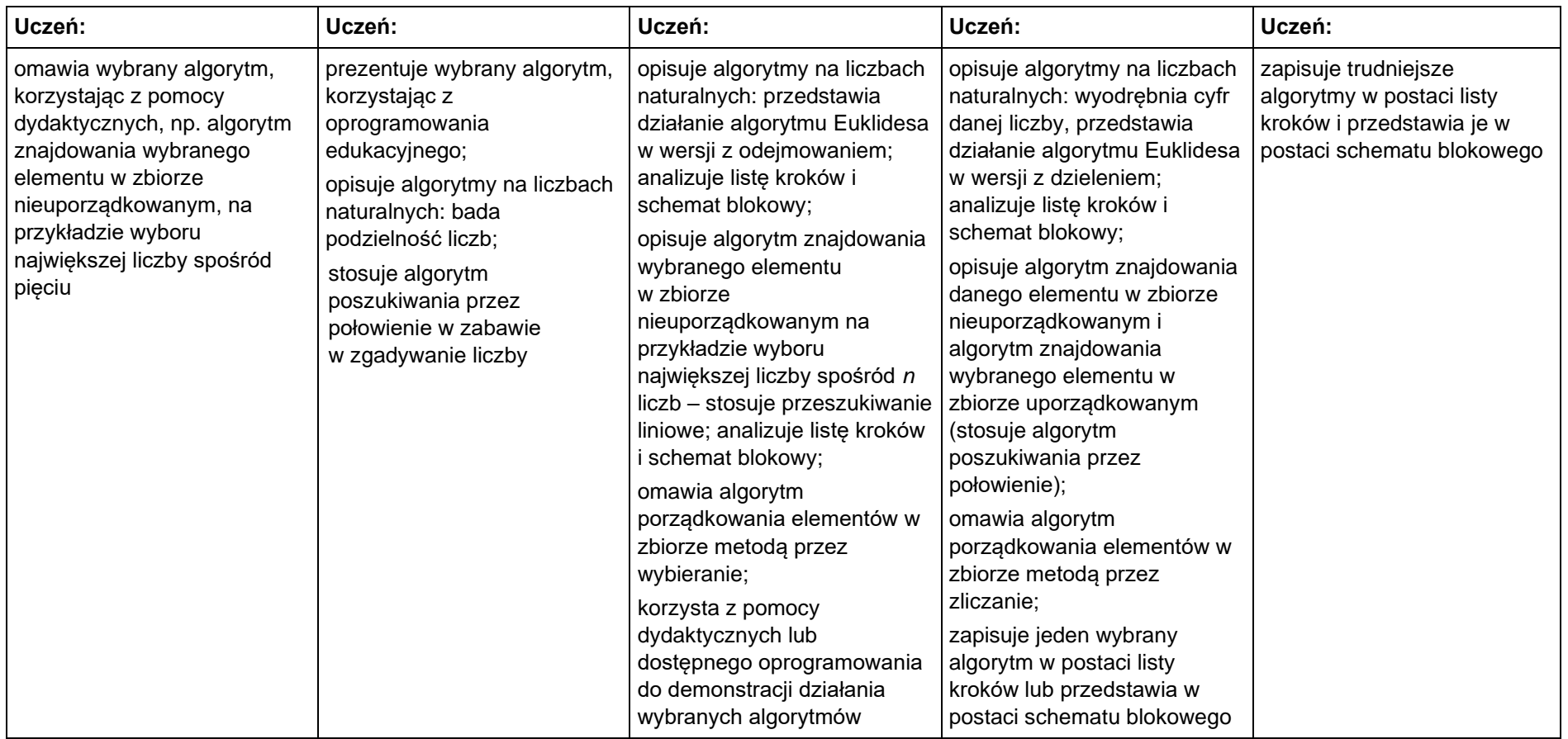

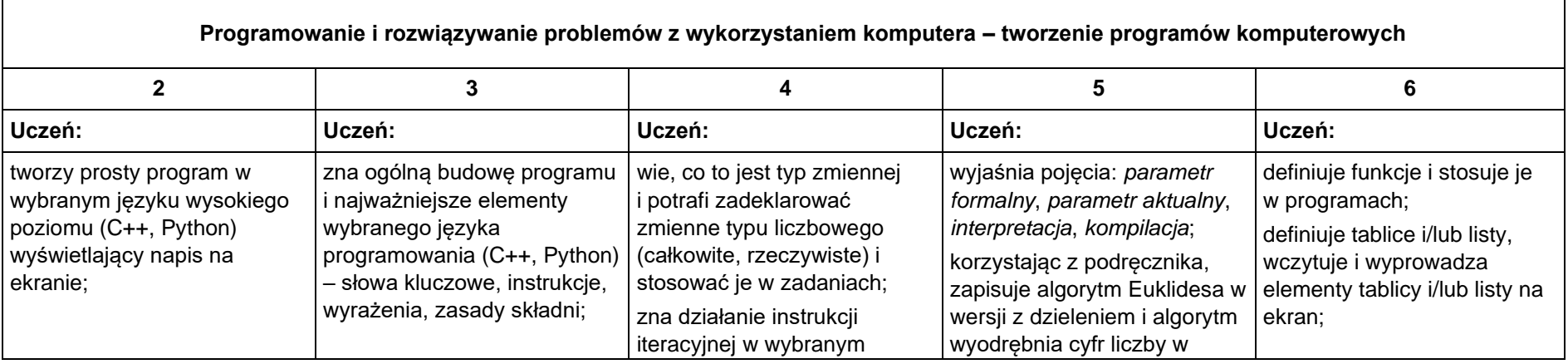

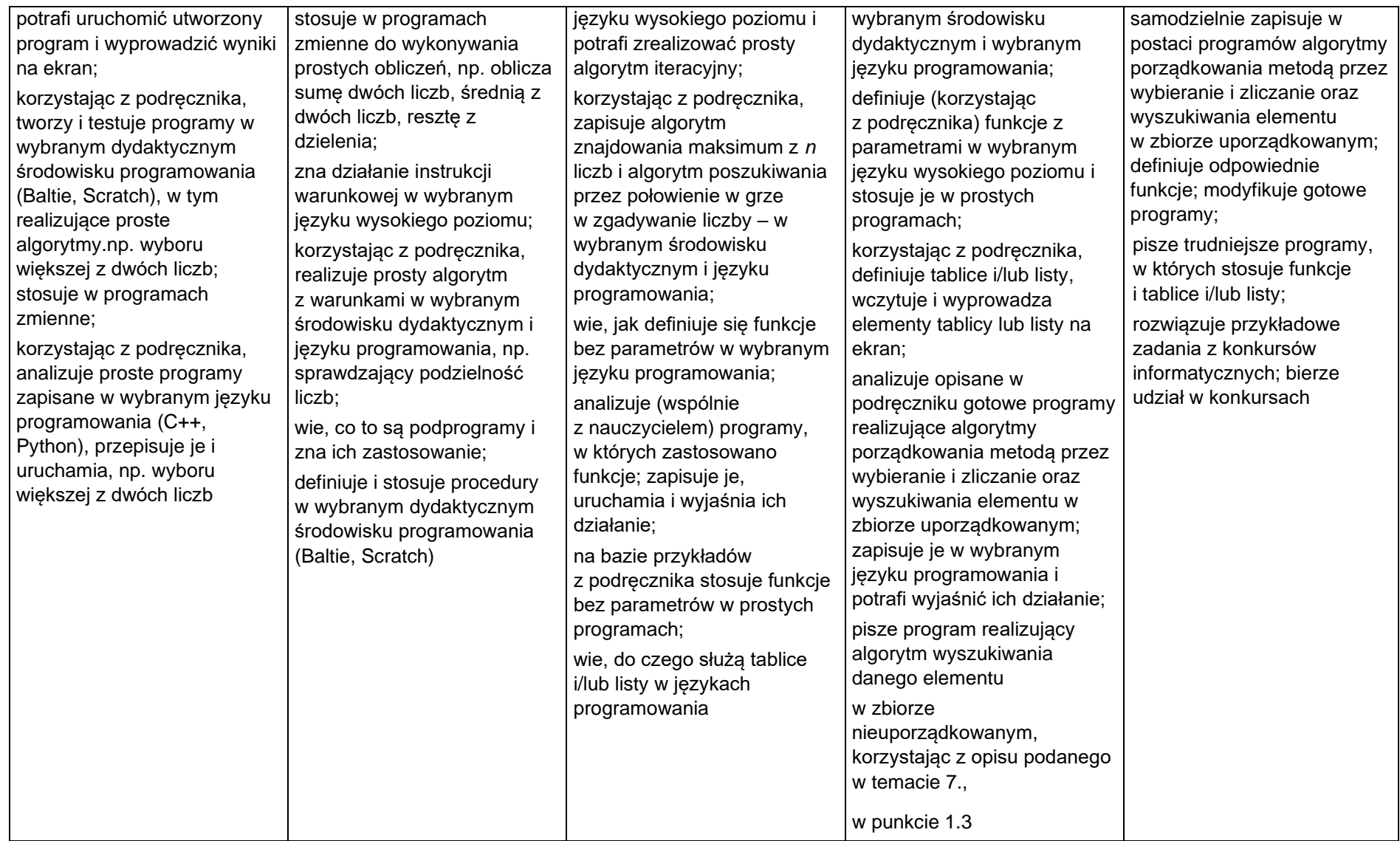

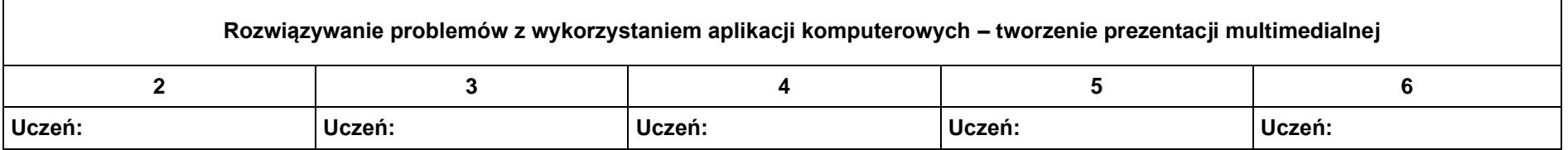

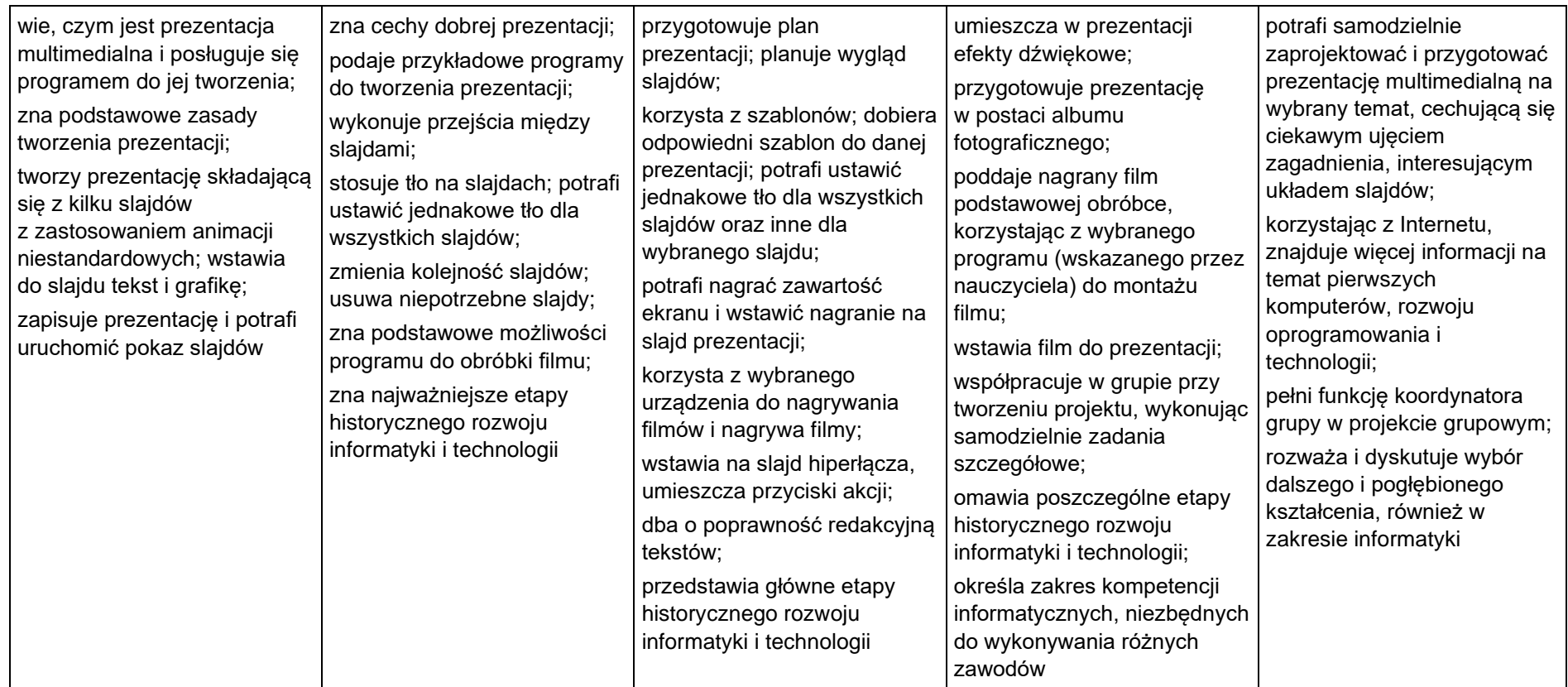

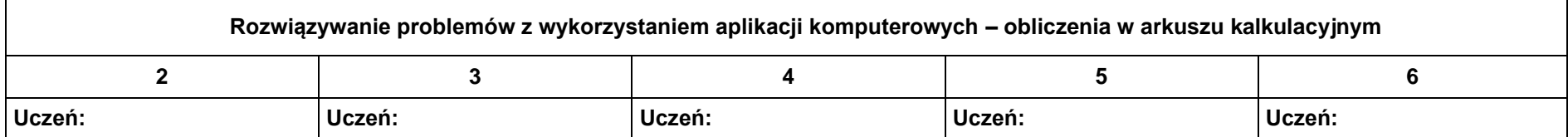

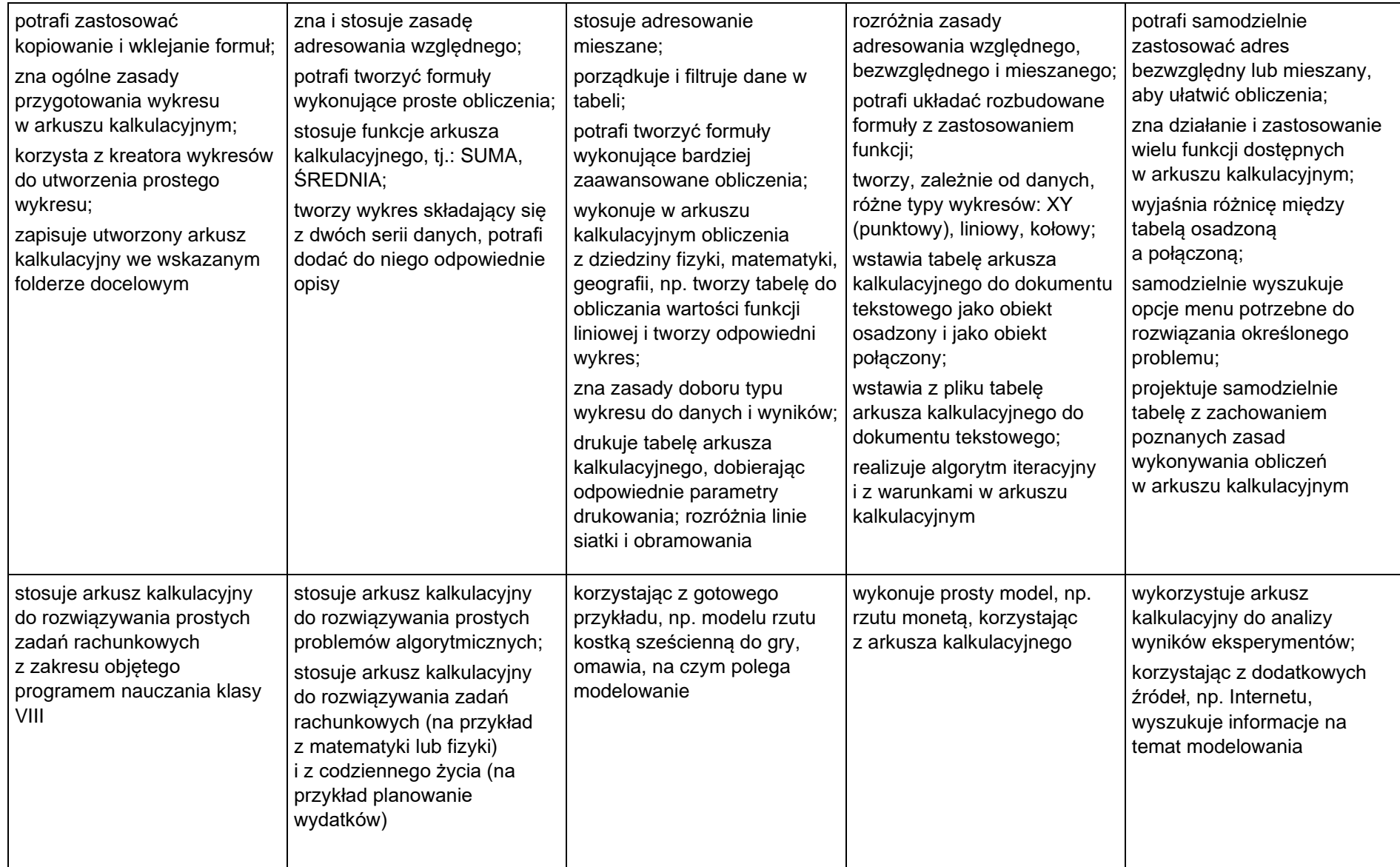

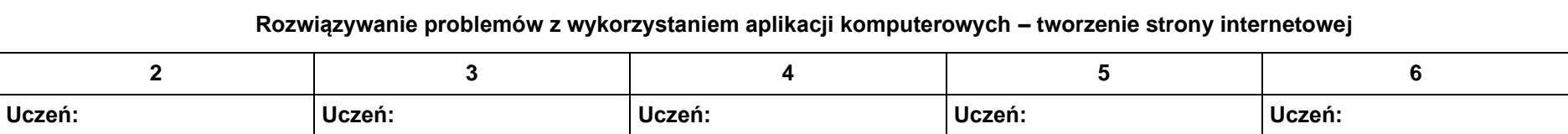

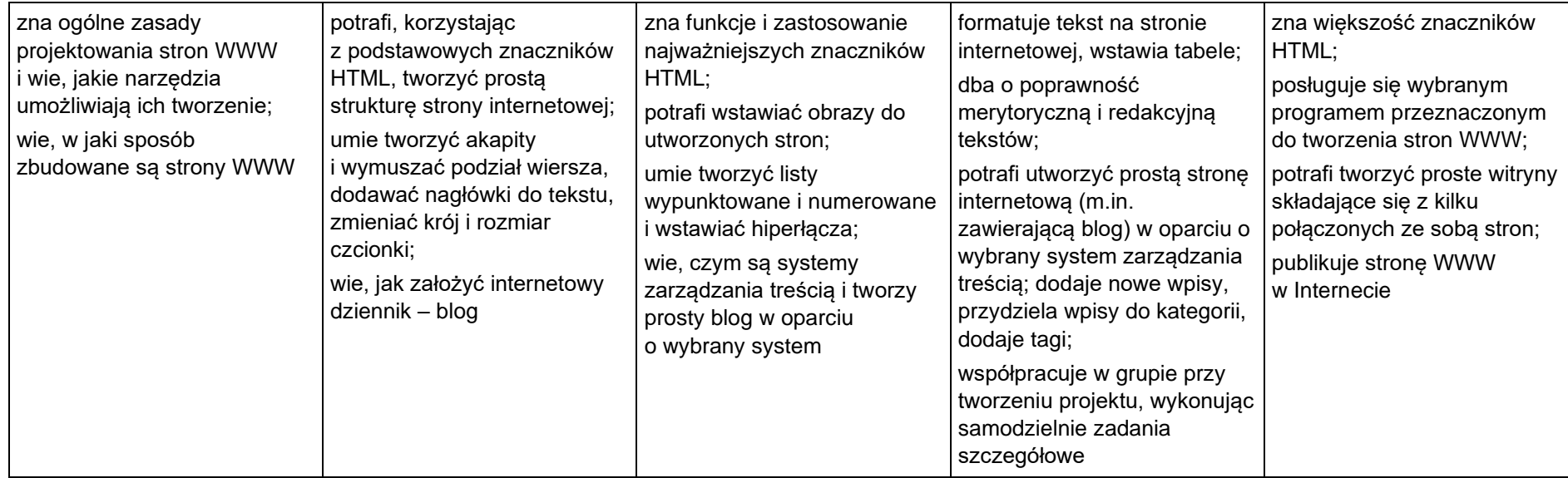